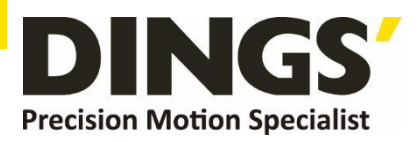

# **Technical Manual VER 1.0**

# **DS-OLS7-FRS4**

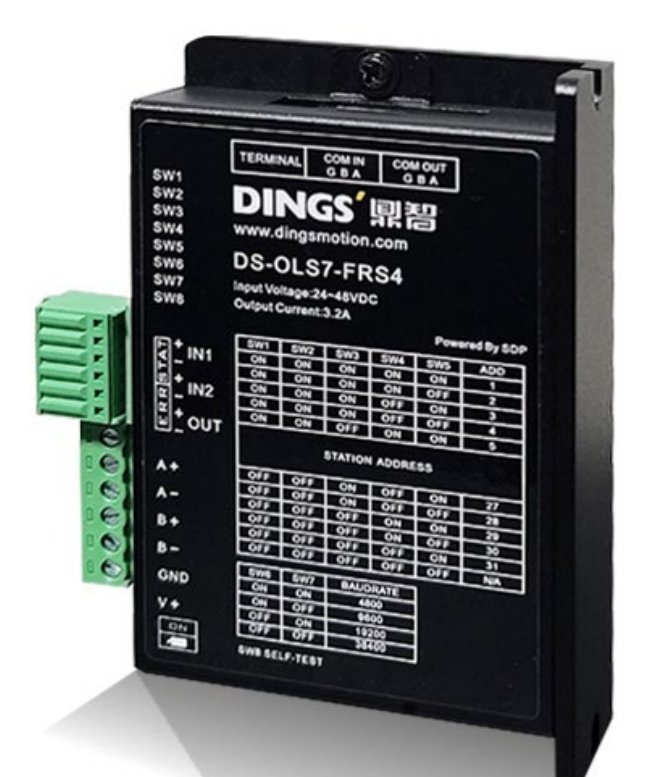

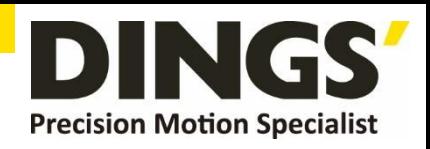

# **Table of Contents**

C Click to return to table of contents

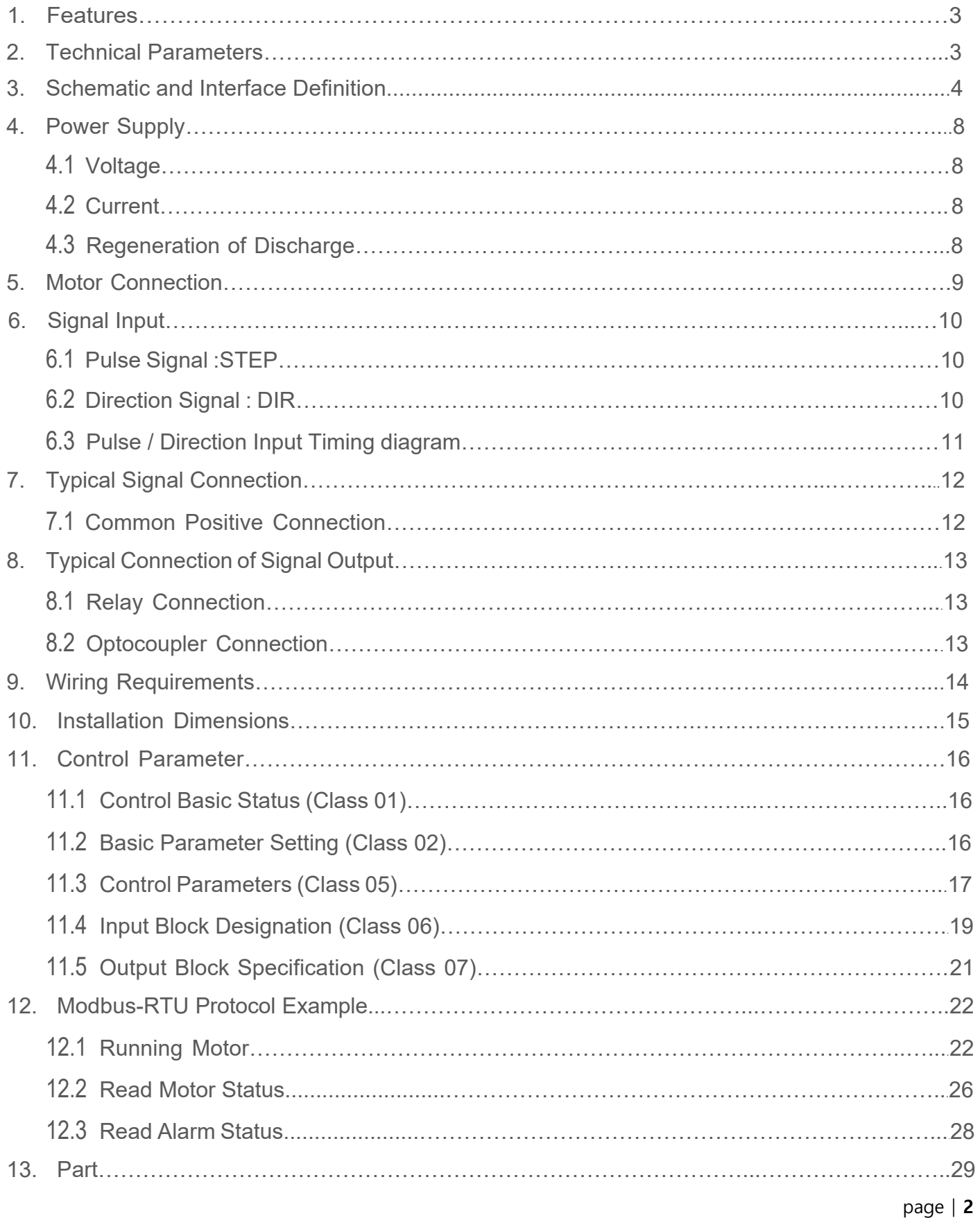

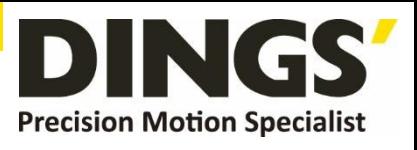

# <span id="page-2-0"></span>**1. Features**

- Input power: DC 24V-48V
- PWM constant current bipolar subdivision drive
- **•** Single / double pulse selection
- **•** Optically isolated input function
- $\bullet$  Motor short circuit protection
- **•** Compact design, low noise and low vibration
- Adjustable driving current peak below 3.2 A
- Support RS 485 communication

# **2. Technical Parameters**

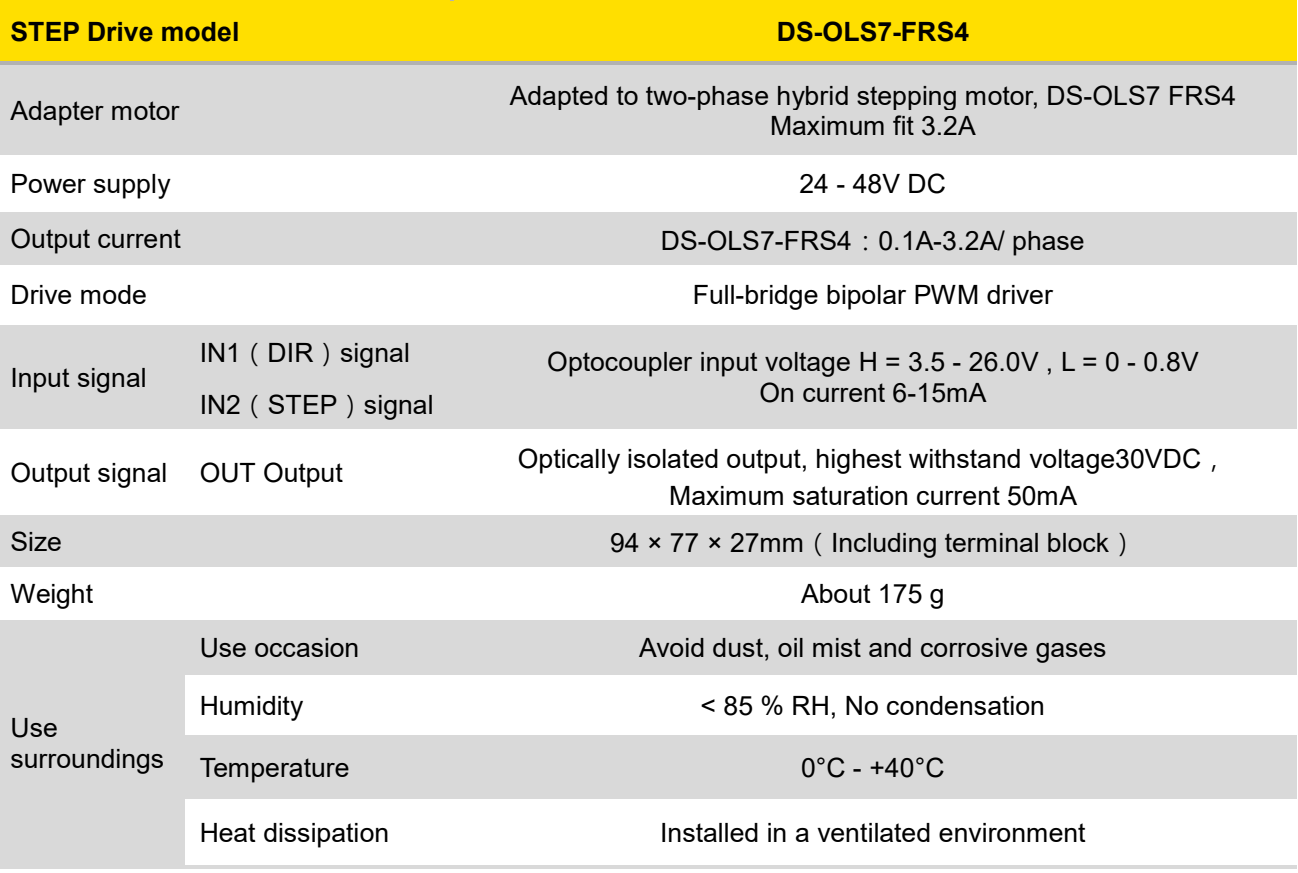

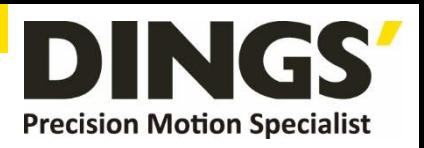

# <span id="page-3-0"></span>**3. Schematic and Interface Definition**

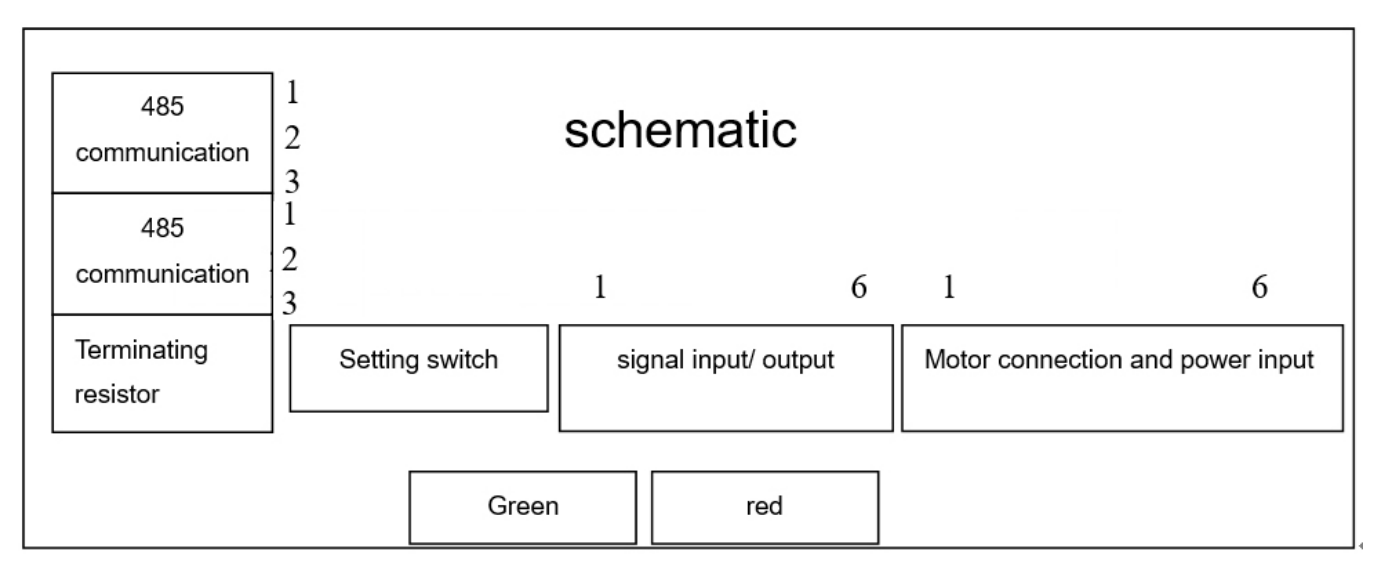

**1) Signal input (as shown from left to right)**

#### **Operation mode selection 0: external pulse**

1 pin --- pulse STEP +, 2 pin --- pulse STEP-, 3 pin --- direction DIR +, 4 pin --- direction DIR-5 feet --- output OUT +, 6 feet --- output OUT-

#### **Operation mode selection 1: internal pulse**

Pin 1 --- Input port IN1 +, Pin 2 --- Input port IN1-, Pin 3 --- Input port IN2 +, Pin 4 --- Input port IN2-Pin 5 --- Output OUT +, Pin 6 --- Output OUT-

**2) Motor connection and power input (as shown from left to right)**

1 pin --- A +, 2 pin --- A- 3 pin --- B +, 4 pin --- B-, 5 pin --- V-, 6 pin --- V +

**3) RS485 IN / RS485 OUT(side)**

1 pin --- A, 2 pin --- B 3 pin --- GND

**Setting Switch**

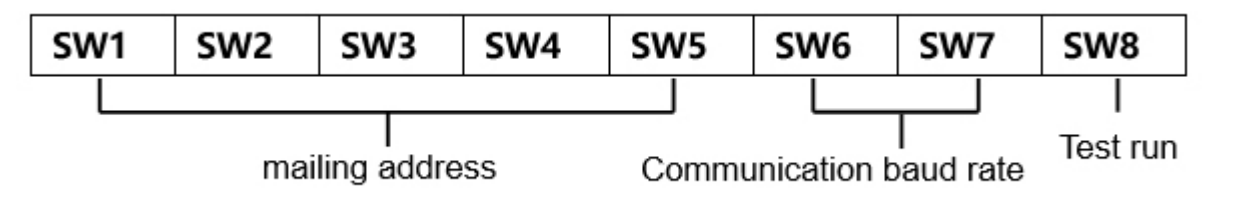

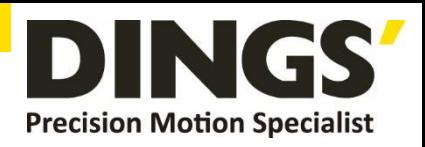

## **4) mailing address**

Users can control up to 30 DS-OLS7-FRS4 drives simultaneously using the RS-485 bus. The drive communication address setting uses a 5-digit DIP switch.

The address setting range is 1-32, where address 32 is reserved for the system. When the drive address setting is greater than 31, it needs to be set and saved using the upper debugging software.

And the switch must be set to all OFF (default is 1).

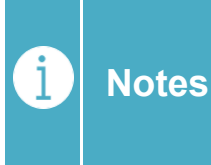

**1) One controller can control up to 30 DS-OLS7-FRS4 drives simultaneously via the RS-485 bus.**

**2) The communication address setting of each drive must be unique, otherwise it will cause communication error.**

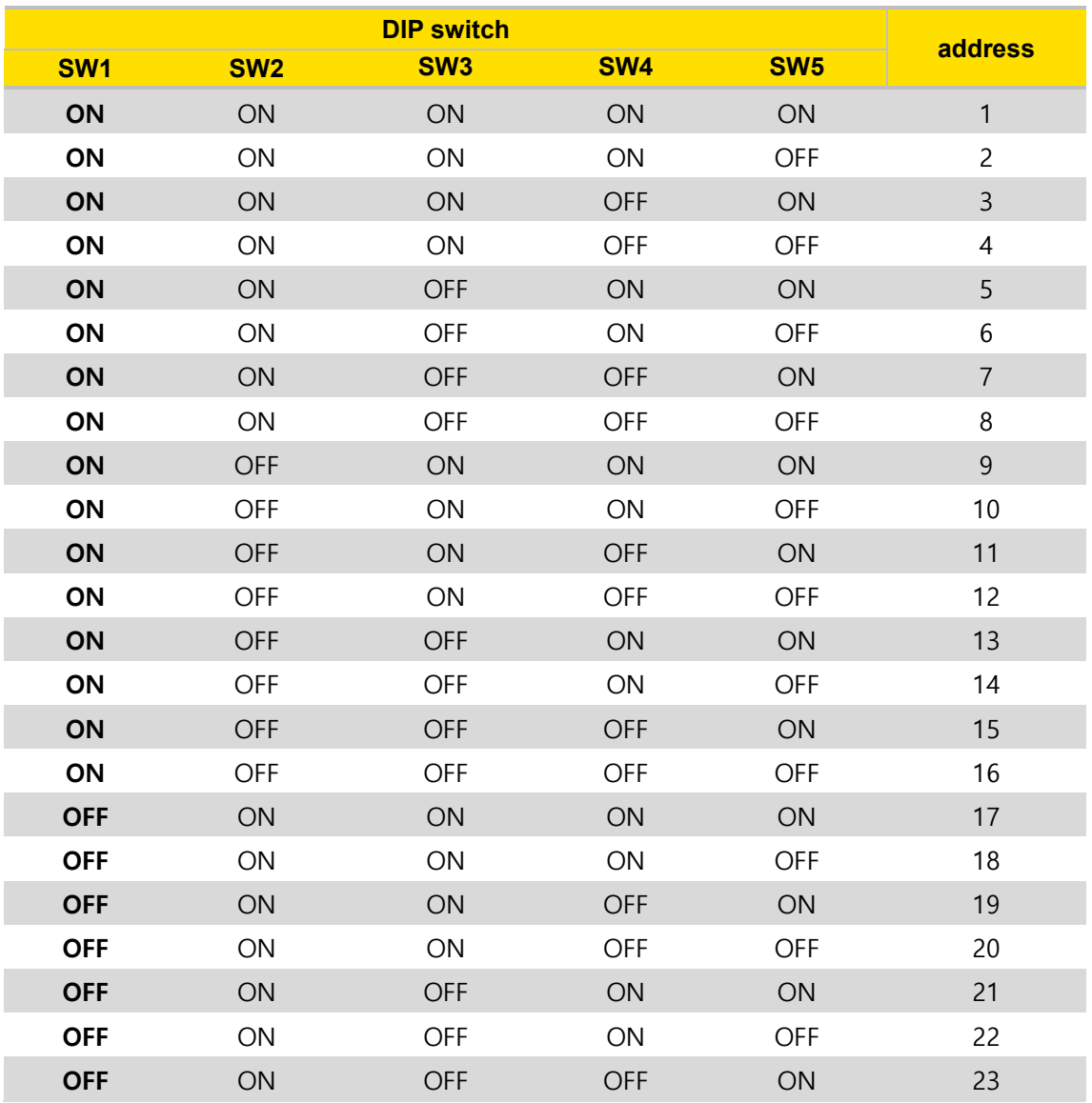

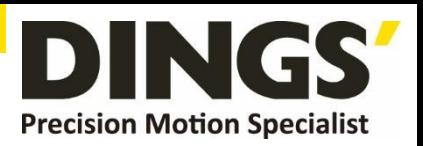

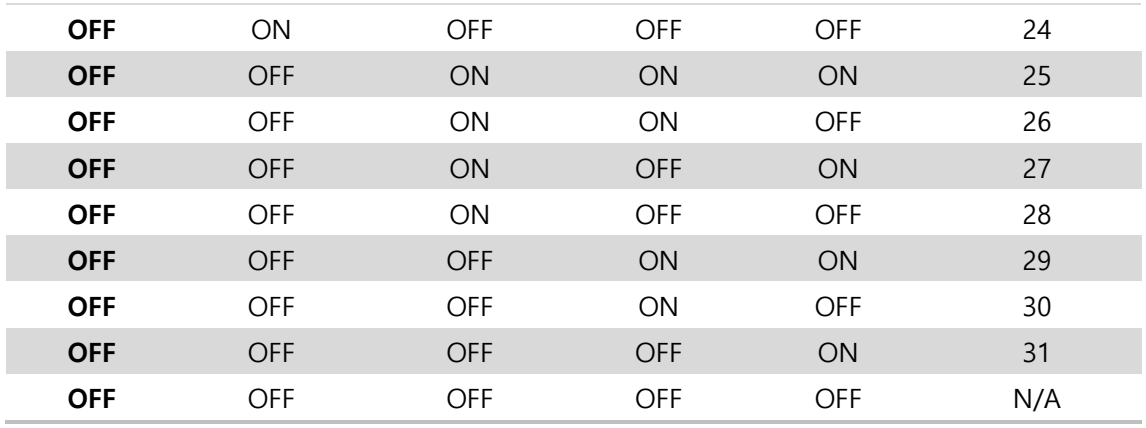

#### **5) Communication baud rate**

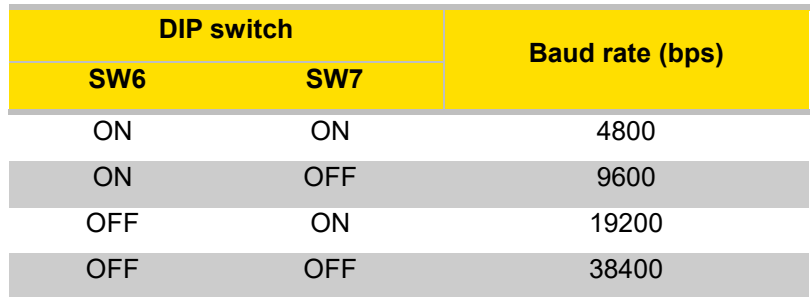

#### **6) Test run**

The commissioning function is used to verify the performance of the drive. Turn the SW8 switch to ON when the power is off. Then, after power-on, without pulse input, the SW8 gear dial switch is turned from the ON position to the OFF position. After 1 second, the OFF position is set to the ON position, that is, the test run function is started (the motor is at 1 rev/sec. The speed of the cycle is positive and negative movements in a circle).

#### **7) DIP switch (SW9-10) setting**

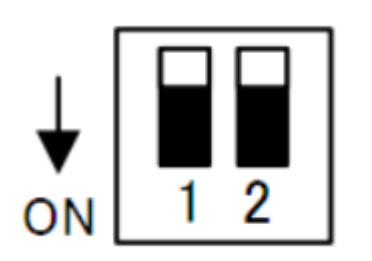

Set the terminal resistance to ON/OFF Please set both switches of the final node to ON only. Never set more than two device switches to ON.

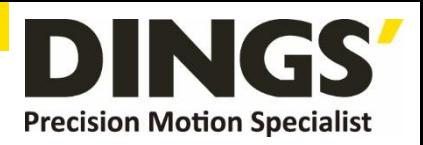

#### **8) Idle current**

After 500 milliseconds of no pulse input, the current will automatically enter the idle current to reduce motor heating. The current is restored to the set value during pulse input.

#### **9) Indicator function**

This product has 2 LEDs indicating that the light shows the working status:

1. Green light: (work instructions)

When the motor has no current, the lamp flashes 2 times (0.5 second low level, 0.5 second high level) to complete the 2 second high level, and then recirculate.

It is always on when the motor is running.

The lamp flashes when the motor is running (0.5 second low level, 0.5 second high level).

#### 2. Red light: (fault indication)

Mode: Blinking (0.5 sec low level, 0.5 sec high level) times to complete 2 seconds high level, then recirculate.

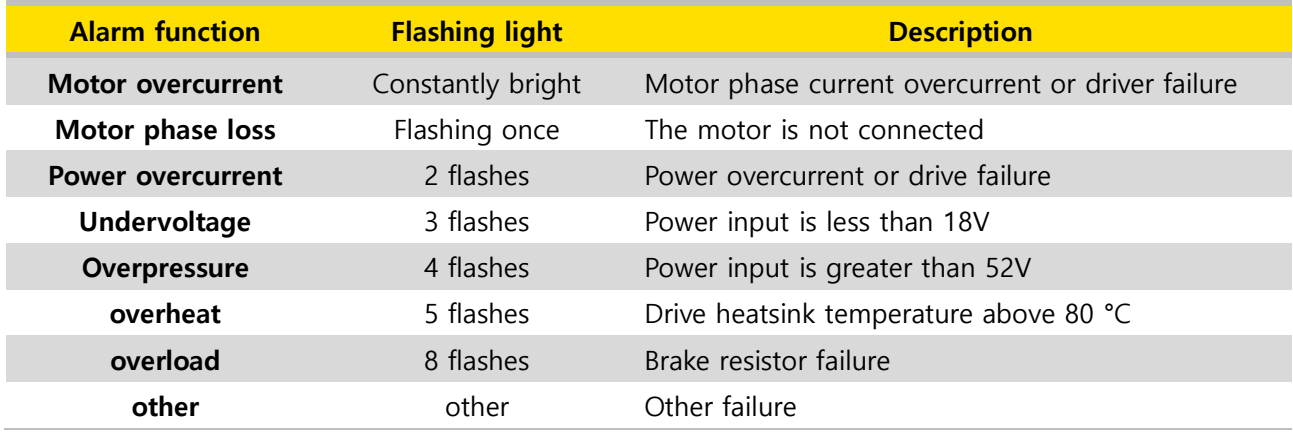

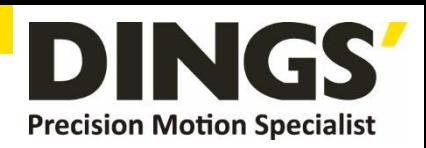

С

# <span id="page-7-0"></span>**4. Power Supply**

# **4.1 Voltage**

The chopper driver continuously changes the size and direction of the motor winding voltage and detects the current to obtain accurate phase current. If both high efficiency and low noise are to be ensured, the driver supply voltage shall be at least 5 times the motor rated phase voltage (that is, the motor rated phase current × phase resistance).

If you need the motor to get better high speed performance, you need to increase the driver supply voltage.

If power is supplied from a regulated power supply, the supply voltage shall not exceed 48V. If non-stabilized power supply is used, the voltage shall not exceed 34V.

Because the rated current of non-stabilized power supply is full load current ; When the load is light, such as when the motor is not running, the actual voltage is up to 1.4 times the rated voltage of the power supply. For smooth and quiet operation of the motor, choose low voltage.

# **4.2 Current**

The maximum supply current shall be the sum of the two phase currents. Usually, the amount of current you need depends on the type of motor, voltage, speed, and load conditions. The actual supply current value is much lower than this maximum value, because the driver USES a switching amplifier that converts high voltage and low voltage current into low voltage and high current. The more the supply voltage exceeds the motor voltage, the less supply current is required. When the motor is connected to a 48V power supply, the output current of the power supply is half of that of the 24V power supply.

# **4.3 Regeneration of Discharge**

When the motor slows down, it ACTS like a generator, converting the kinetic energy of the load into electricity. Some energy is consumed by the driver and motor. If your application has a large load running at high speed, a considerable amount of kinetic energy can be converted into electricity. Easy to cause the drive alarm (overvoltage) may even cause damage to the drive.

*Since this driver has the function of anti-power connection, it can prevent the driver damage caused by power connection, so the use of external regenerative discharge device does not work.*

*When your application has a large load running at high speed, please contact the company in advance, shield anti - reverse connection function, and external* 

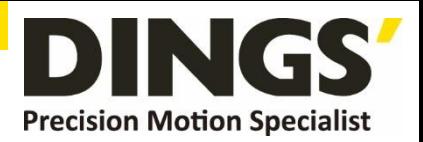

п

<span id="page-8-0"></span>*regenerative discharge device. Please note that the positive and negative terminals of the power supply should not be inversely connected when there is no anti-inversely connected function.*

*The driver damage caused by inversely connected power supply cannot be guaranteed.*

# **5. Motor Connection**

Warning: When connecting the motor to the drive, first make sure that the power of the drive is turned off. Make sure that the unused motor leads are not short-circuited with other objects. The motor cannot be disconnected while the drive is energized. Do not connect motor leads to ground or power.

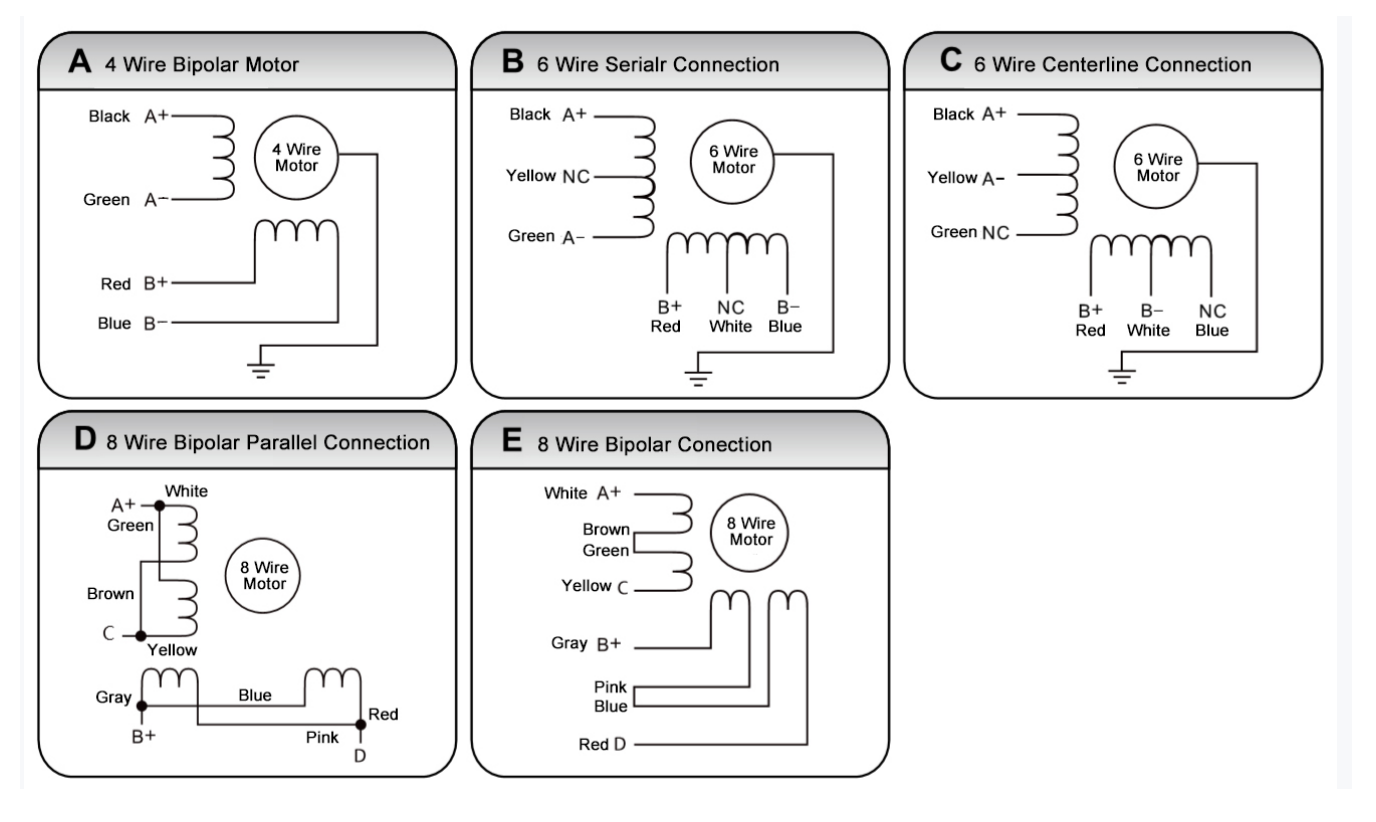

1) Four-wire motors can only be connected in one way.

- 2) Six-wire motors can be connected in two ways: full group and half group. In the full group mode, the motor has greater torque at low speeds, but it cannot run as fast as in the half group. When the whole group is running, the motor needs to run at less than 30% of the half-group current to avoid overheating.
- 3) Eight-wire motors can be connected in two ways: series and parallel. The series mode has greater torque at low speeds and less torque at high speeds. When running in series, the motor needs to run at 50% of the current in parallel to avoid overheating.

**Notes**

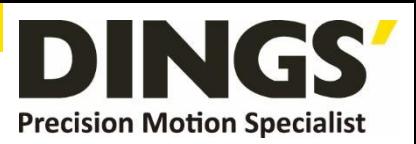

<span id="page-9-0"></span>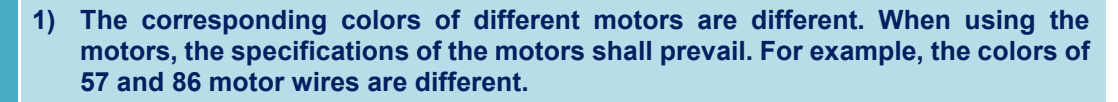

- **2) The phases are relative, but the windings of different phases cannot be connected to the terminals of the same phase of the driver (A +, A- is one phase, B +, B- is the other phase). If the motor direction is different from the expected direction, only A + , A-.**
- **3) This driver can only drive two-phase hybrid stepping motors, not three-phase and five-phase stepping motors.**
- **4) The method of judging whether the stepper motor is connected in series or in parallel: Rotate the shaft of the motor directly by hand without connecting the driver. If it can rotate easily and evenly, it means that the wiring is correct. If it encounters large resistance and unevenness Accompanied by a certain sound indicating that the wiring is incorrect.**

# **6. Signal Input**

## **6.1 Pulse Signal : STEP**

The driver port has a built-in optocoupler, which can accept 5-24VDC single-ended or differential signals, and the highest voltage can reach 26V. Its change from off to on is understood as accepting a valid pulse edge command. For the common anode, the low level is valid (the common negative is valid for the high level). At this time, the driver will drive the motor to run one step according to the corresponding timing. For the normal operation of the driver, the duty cycle of the effective level signal should be below 50%. In order to ensure the reliable response of the pulse signal, the duration of the pulse effective level of the subdivided driver should not be less than 1us. The signal response frequency of the subdivision driver is 500KHz, and an excessively high input frequency may get an incorrect response.

# **6.2 Direction Signal : DIR**

Can accept 5-24VDC single-ended or differential signals, the highest voltage can reach 26V. The on / off of the internal photocoupler at this end is interpreted as two directions of motor operation. The change of the direction signal will change the direction of motor operation. The floating of this end is equivalent to the input high level. It should be noted that the subdivision driver should ensure that the direction signal is established at least 10us ahead of the pulse signal input to avoid the driver s incorrect response to the pulse signal. When the motor is commutated, it must be switched after the motor decelerates and stops to the starting

 $\subset$ 

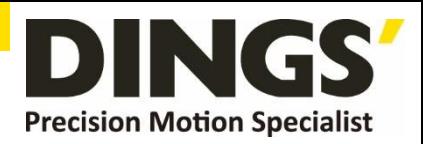

<span id="page-10-0"></span>frequency. The commutation signal must be changed after the last STEP pulse of the previous direction signal and before the first STEP pulse of the next direction. When no commutation is required, the direction signal terminal can be left floating.

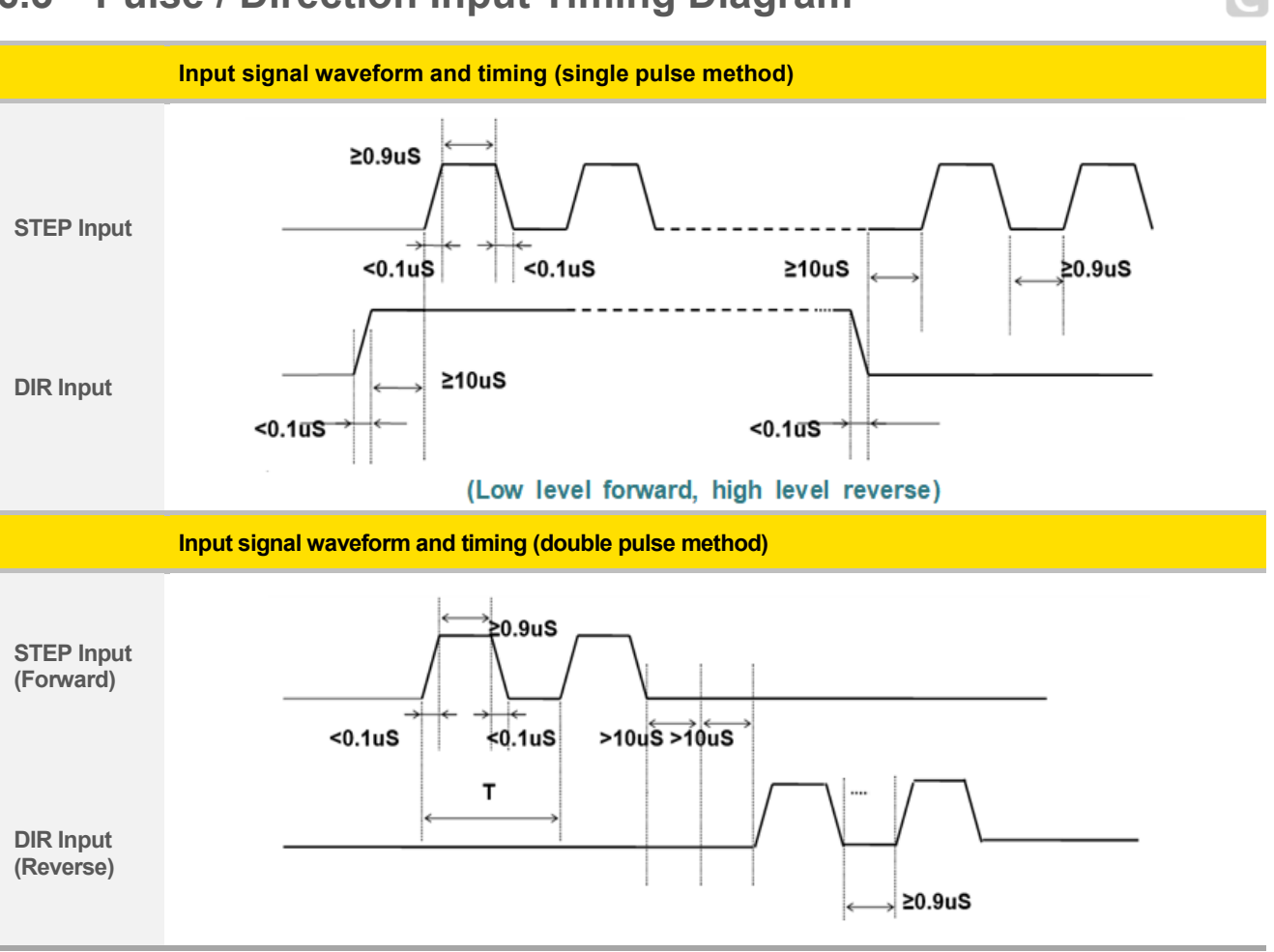

# **6.3 Pulse / Direction Input Timing Diagram**

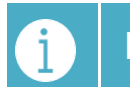

**Notes When the driver is set to external pulse control, IN1 is the STEP pulse input port Notes** and **N2** is the DIB direction input port **and IN2 is the DIR direction input port.**

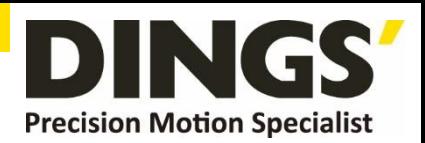

# <span id="page-11-0"></span>**7. Typical Signal Connection**

## **7.1 Common Positive Connection**

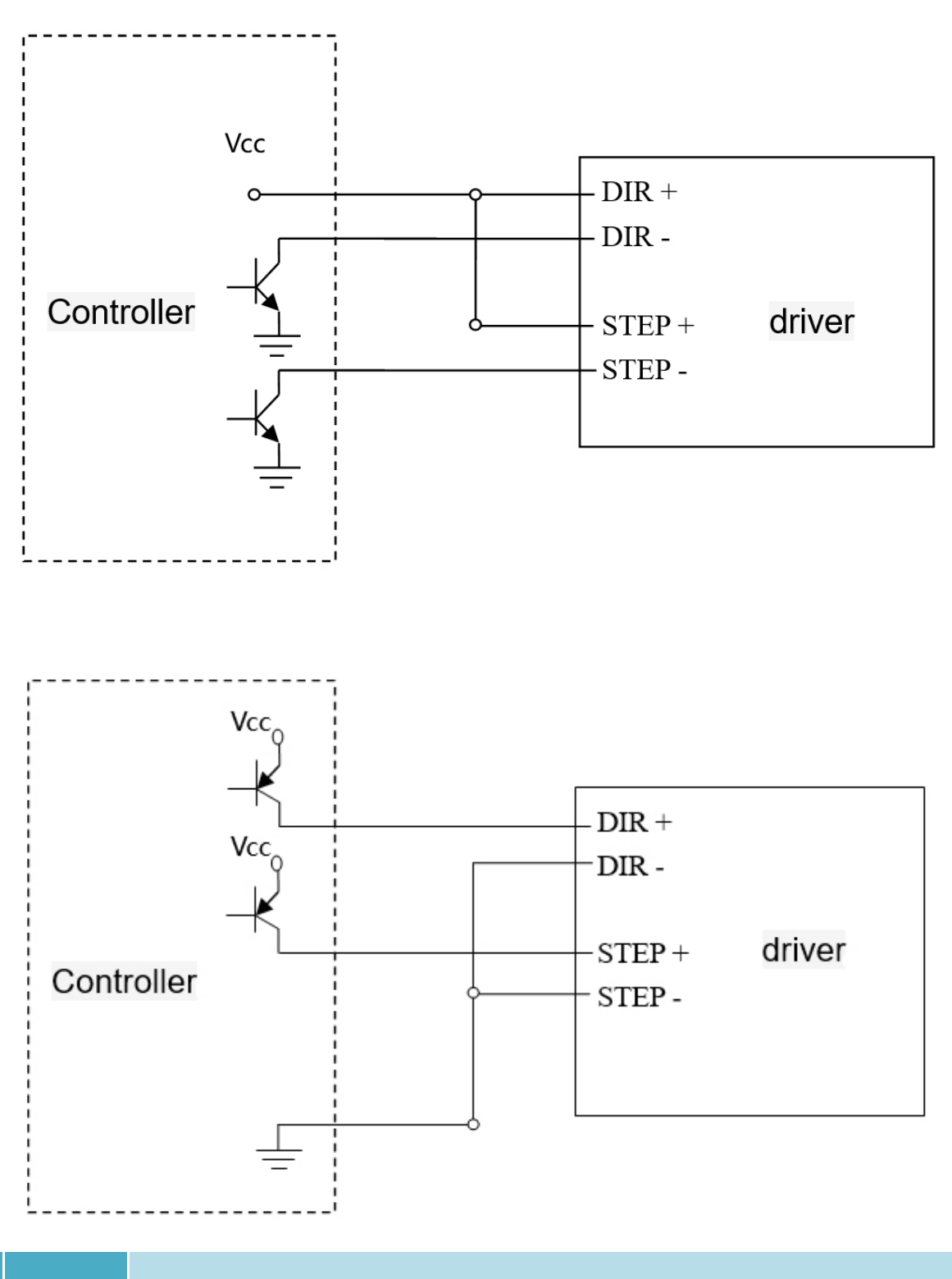

**Notes** The pulse and direction terminals have a constant current input function, which **Notes** can be directly connected to the input signal without external series resistor step**down current limiting protection. The VCC value is 3.5-26V.**

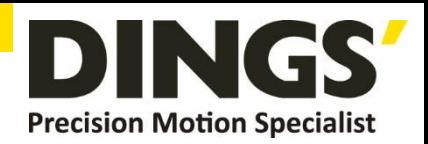

<span id="page-12-0"></span>**8. Typical Connection of Signal Output**

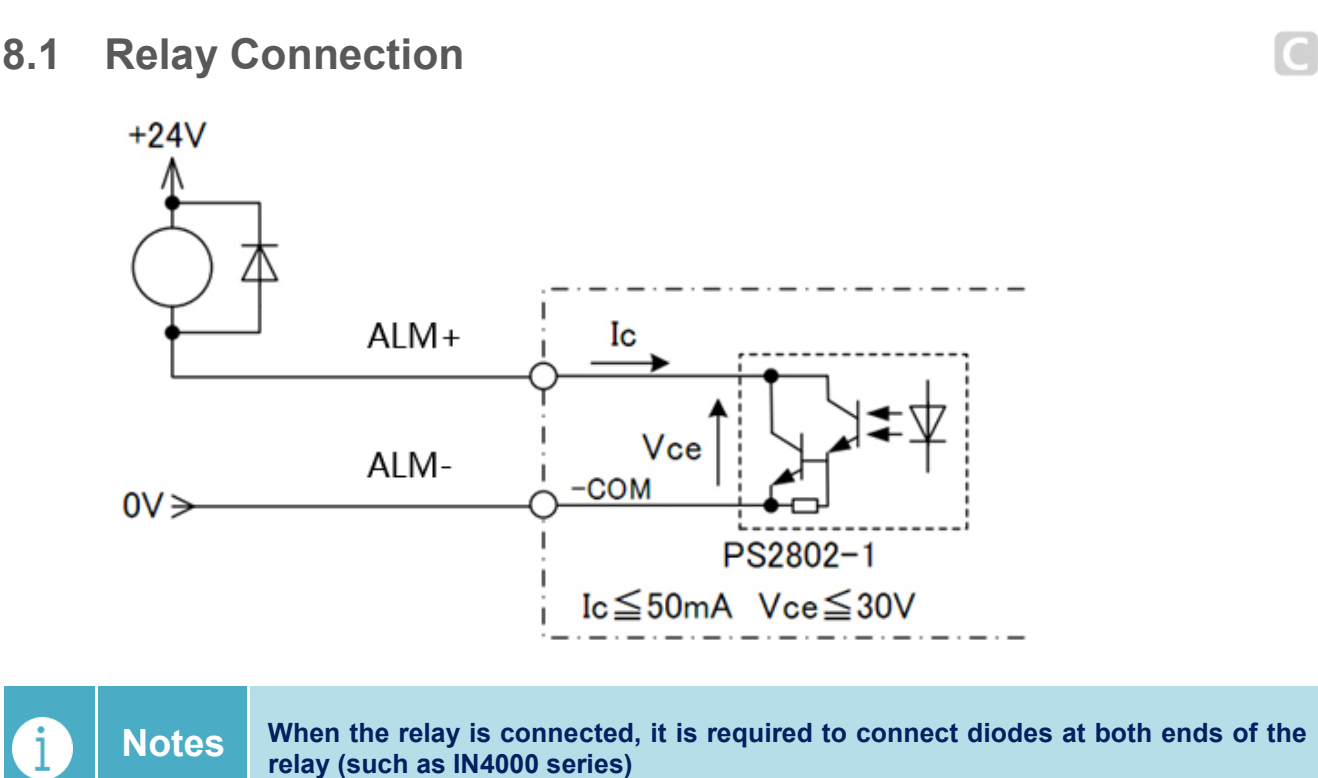

# **8.2 Optocoupler Connection**

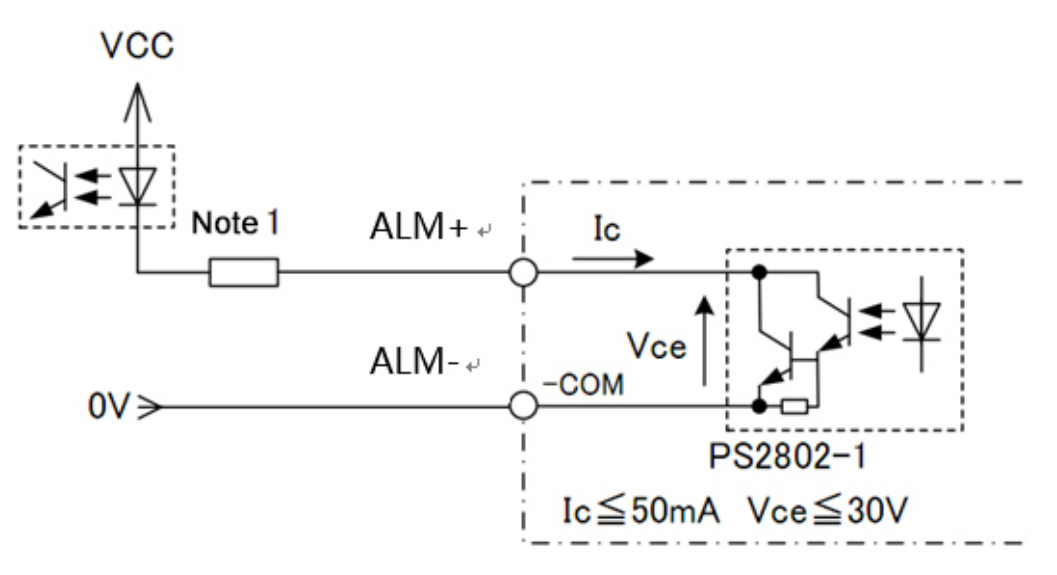

**The alarm output is optically isolated, with a maximum voltage of 30VDC and a maximum saturation current of 50mA.**

**When the driver is working normally, the output is closed.**

**When the drive fails, the output is left floating.**

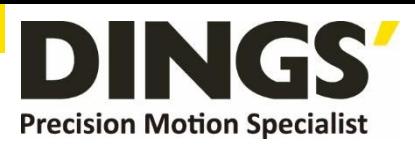

<span id="page-13-0"></span>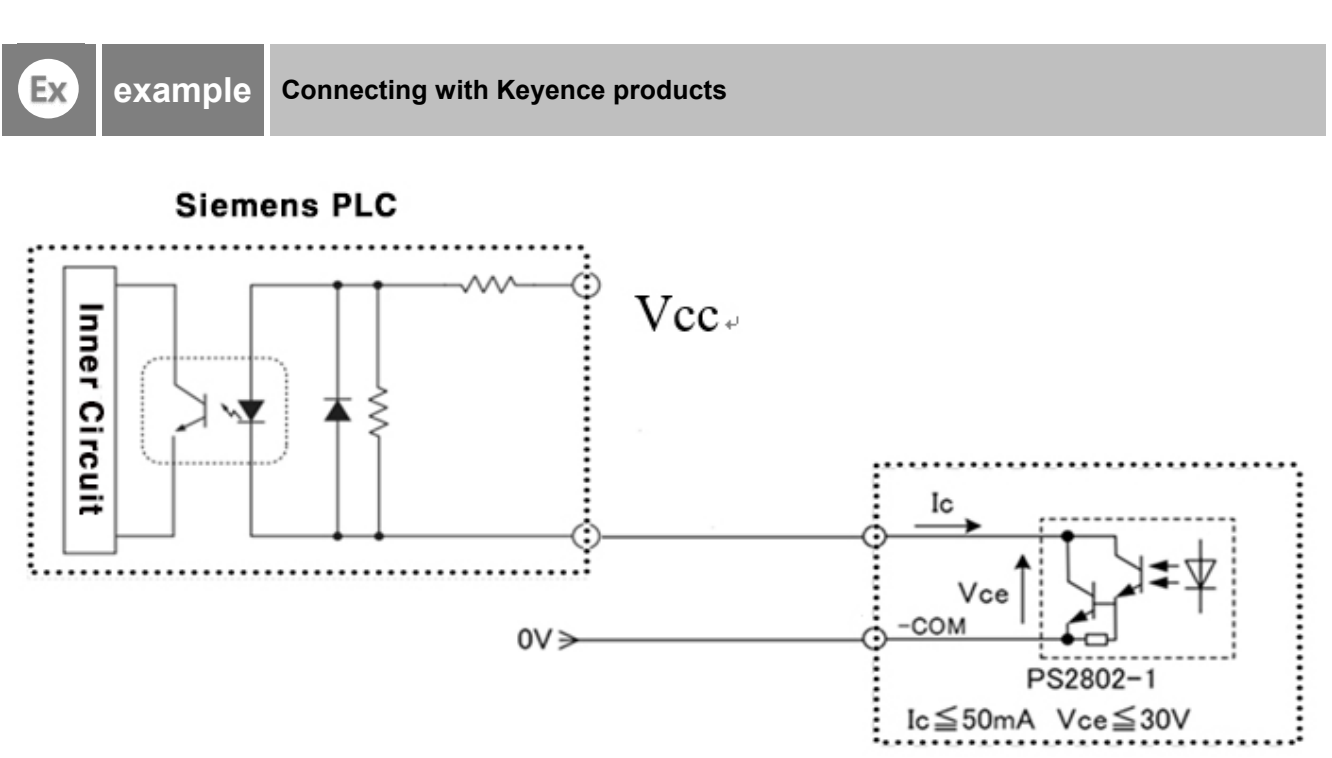

# **9. Wiring Requirements**

- 1) In order to prevent the driver from being disturbed, it is recommended to use shielded cable for the control signal, and the shield layer should be shorted to the ground. Except for special requirements, the shielded wire of the control signal cable is grounded at one end: the upper end of the shielded cable is grounded The driver end of the wire is left floating. Grounding can only be performed at the same point in the same machine. If it is not a real ground wire, the interference may be serious, and the shielding layer is not connected at this time.
- 2) Pulse and direction signal lines and motor lines are not allowed to be bundled side by side, preferably at least 10cm apart, otherwise motor noise may easily interfere with pulse direction signals, causing inaccurate positioning of the motor, system instability and other faults.
- 3) If one power supply is used for multiple drives, a parallel connection should be adopted at the power supply. It is not allowed to connect one to the other in a chain.
- 4) It is strictly forbidden to plug and unplug the drivers strong current (motor and power) terminals. When the charged motor is stopped, a large current still flows through the coil. Plugging and unplugging the strong current (motor and power) terminals will cause a huge momentary induced electromotive force to burn out. driver
- 5) It is strictly forbidden to add lead to the terminal after adding tin, otherwise the terminal may be damaged due to overheating due to the increased contact resistance.
- 6) The wiring head must not be exposed outside the terminal to prevent the driver from being accidentally shorted.

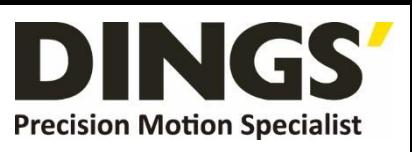

# <span id="page-14-0"></span>**10. Installation Dimensions** (unit : mm)

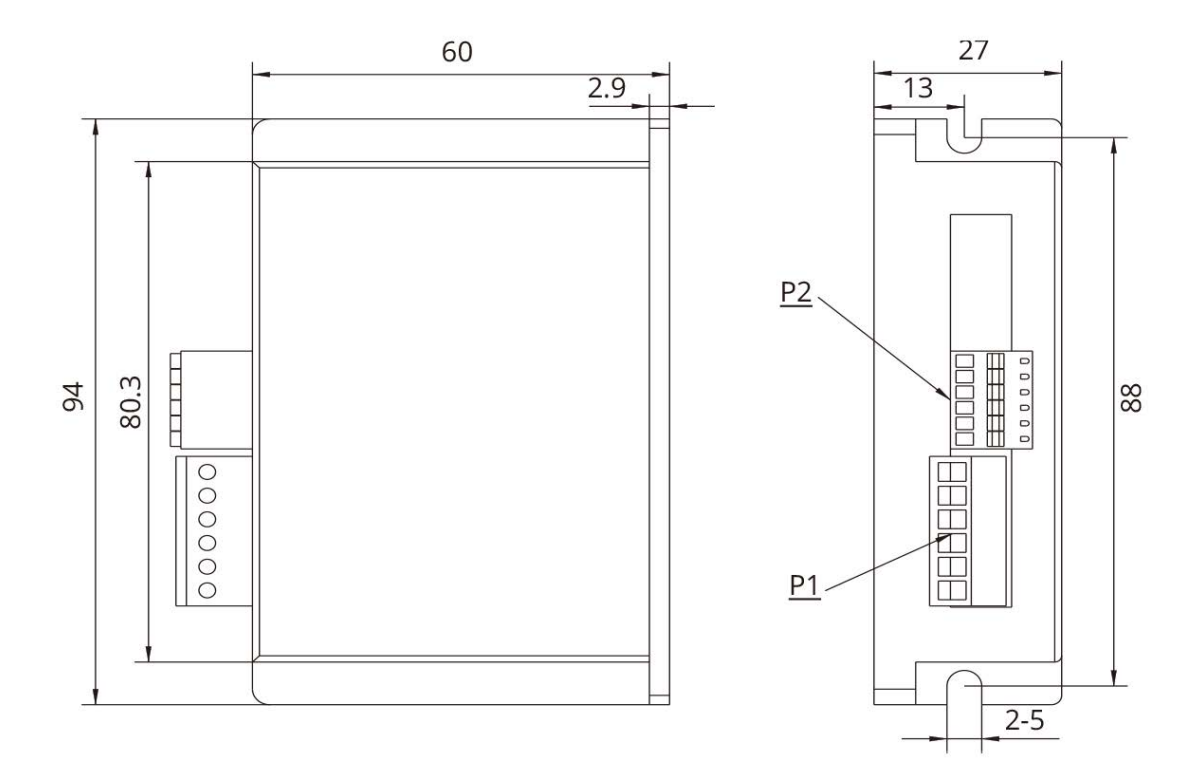

## **[ Drive installation ]**

Install with narrow sides, and install with M3 / M4 screws through the holes on both sides. The power device of the driver will generate heat. If it works continuously under high input voltage and high power conditions, it should expand the effective heat dissipation area or force cooling.

Do not use in places where air circulation is not allowed or where the ambient temperature exceeds 40 ° C; do not install the drive in humid or metal shavings.

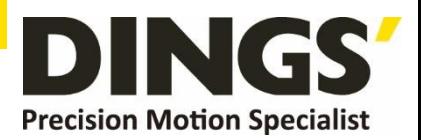

# <span id="page-15-0"></span>**11. Control Parameter**

**Notes Informal version of communication parameters, some parameters are fixed and not open.**

# **11.1 Controller Basic Status (Class 01)**

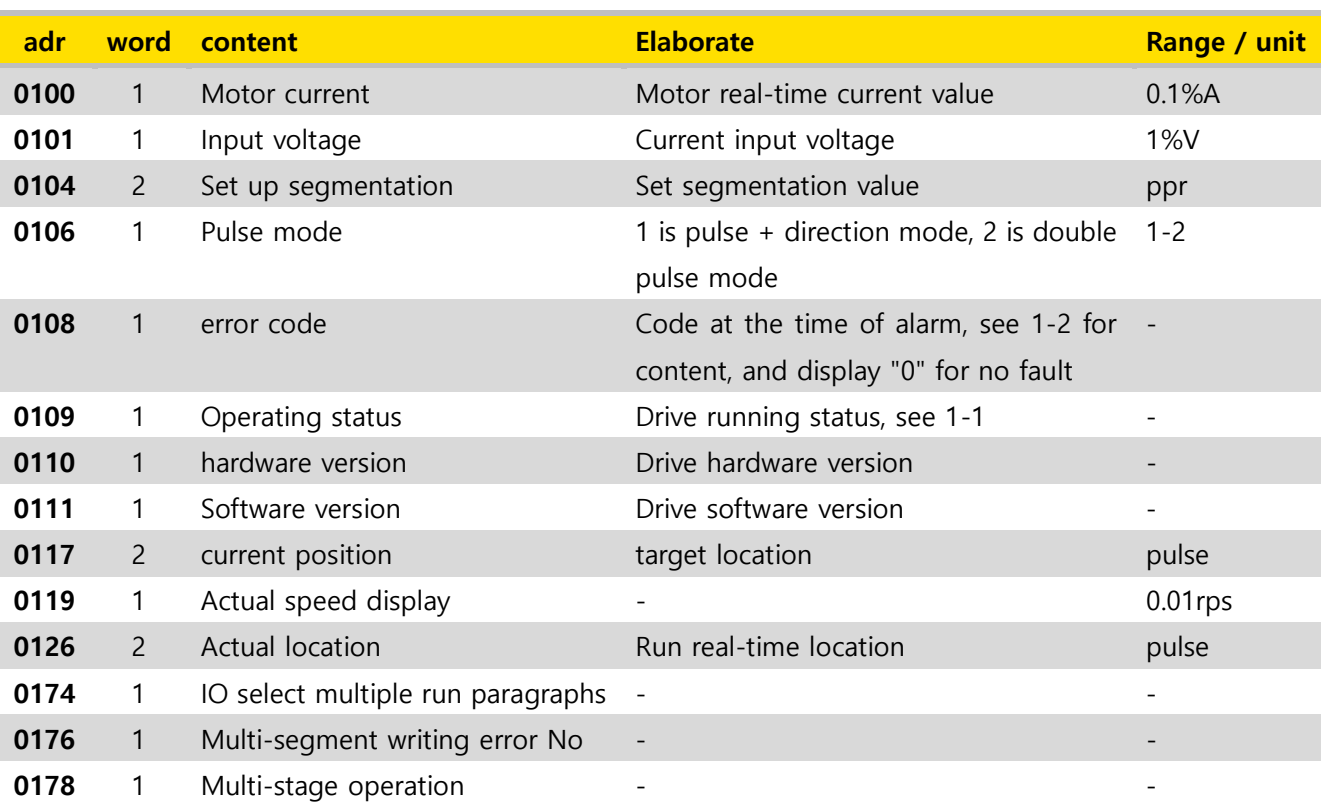

# **11.2 Basic Parameter Setting (Class 02)**

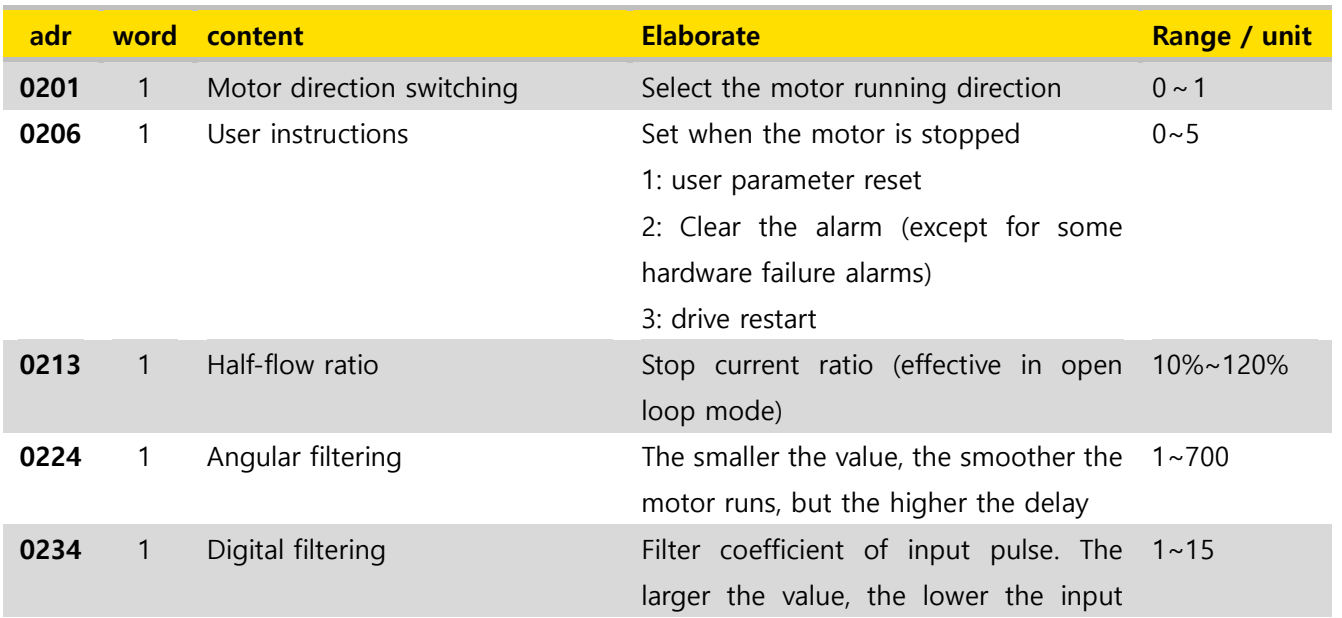

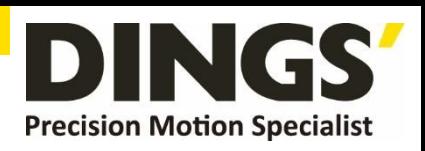

<span id="page-16-0"></span>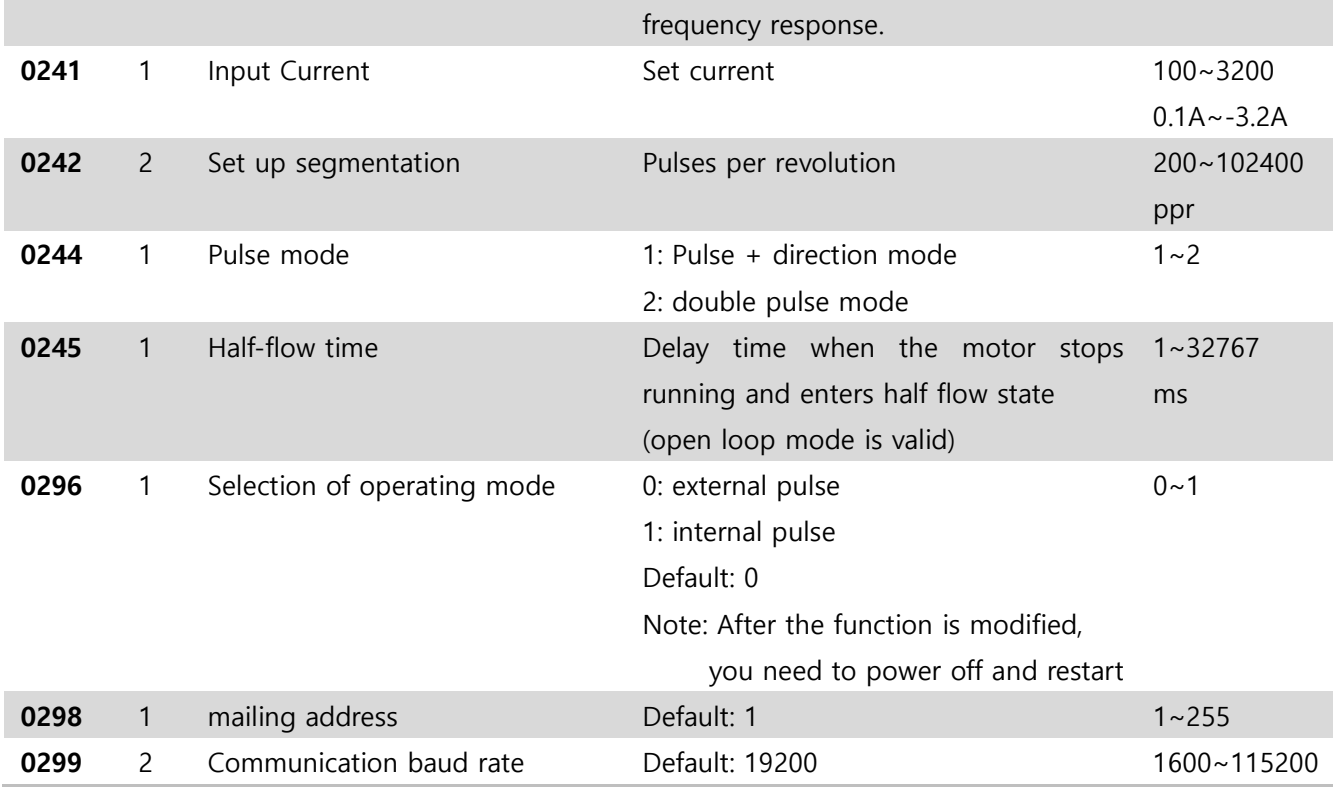

# **11.3 Control Parameters (Class 05)**

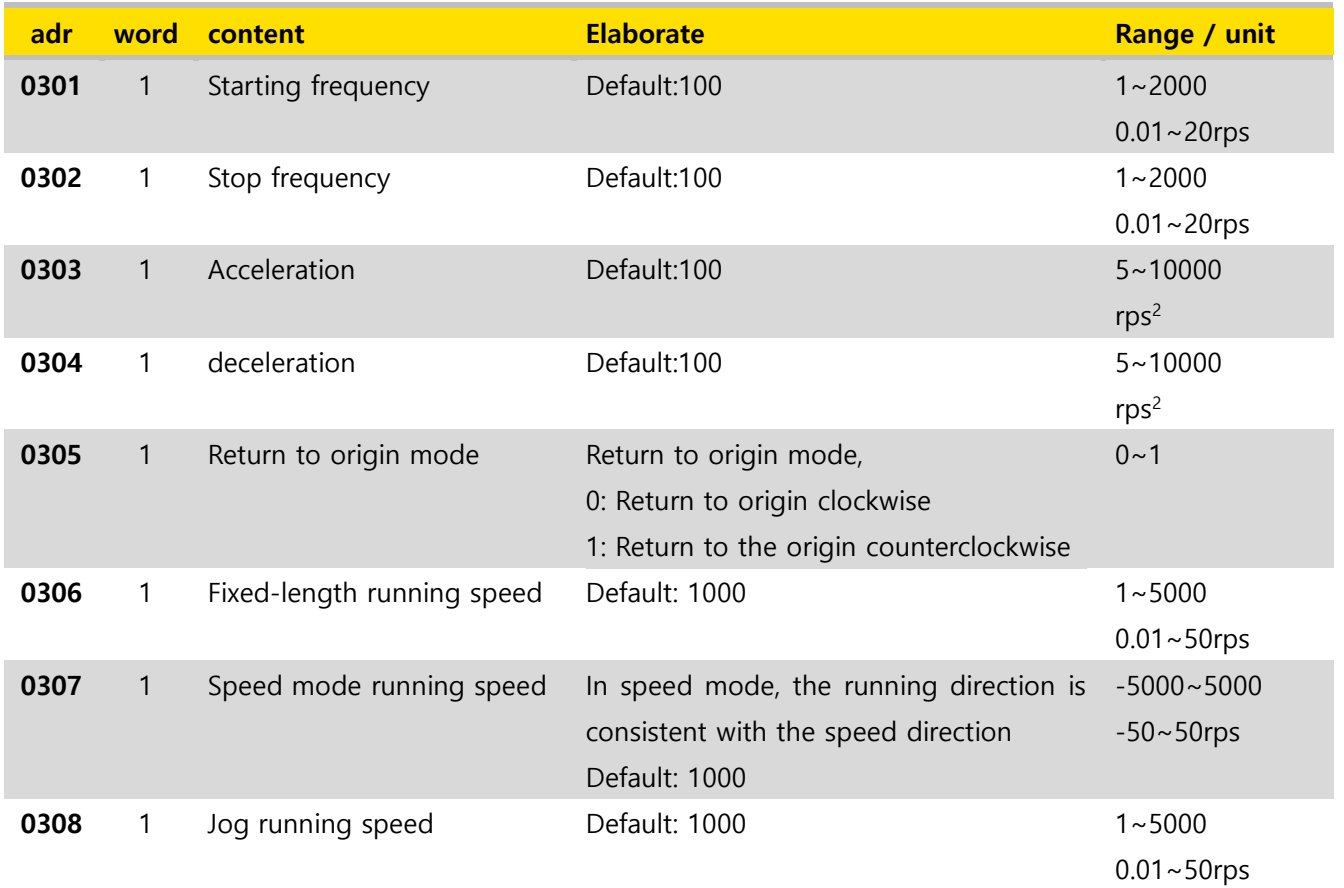

 $\Box$ 

# **Control Parameter**

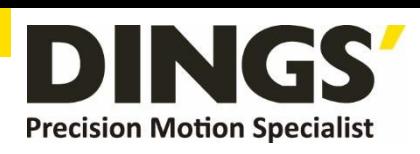

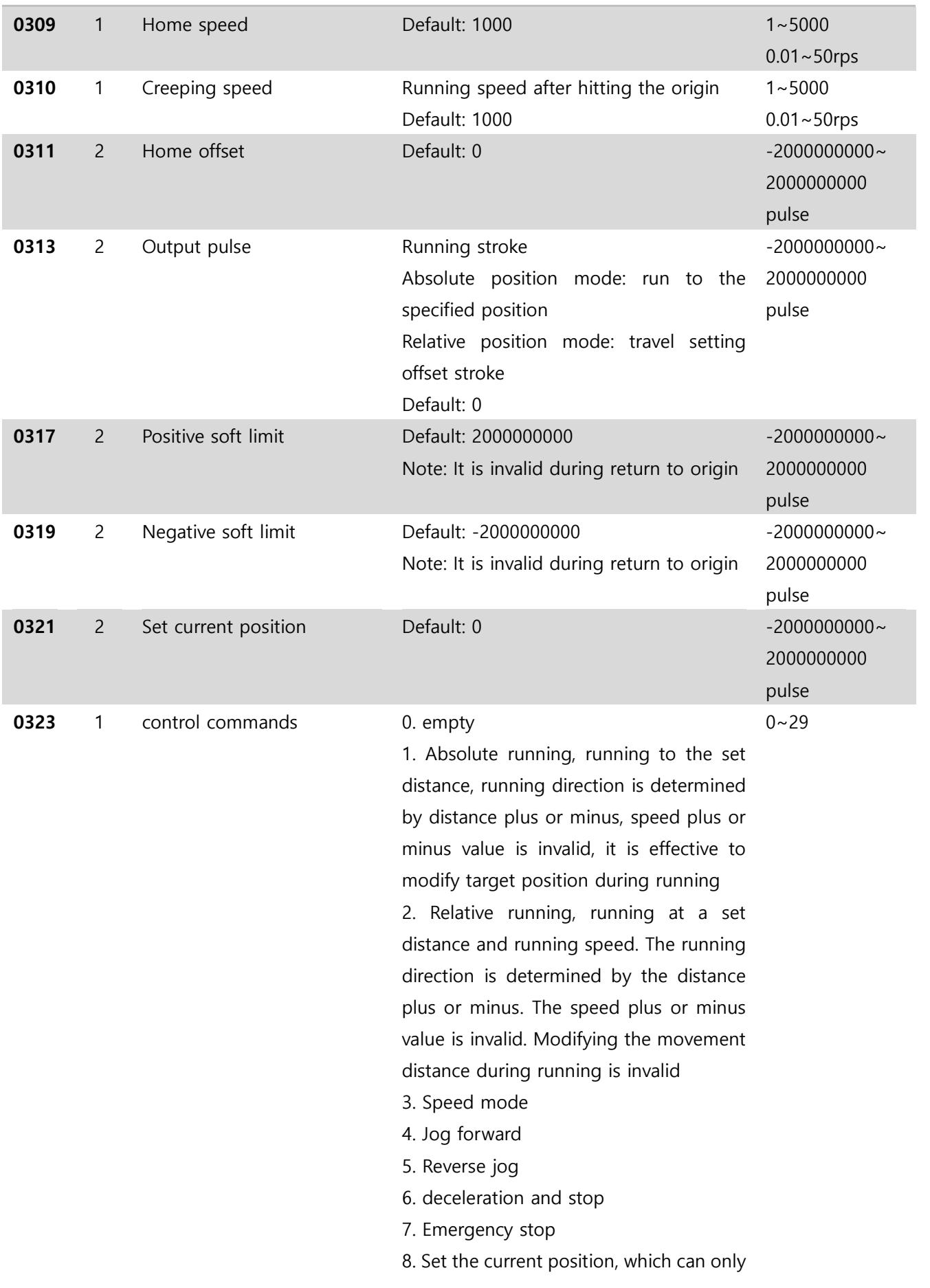

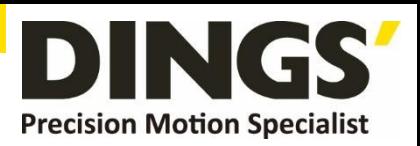

<span id="page-18-0"></span>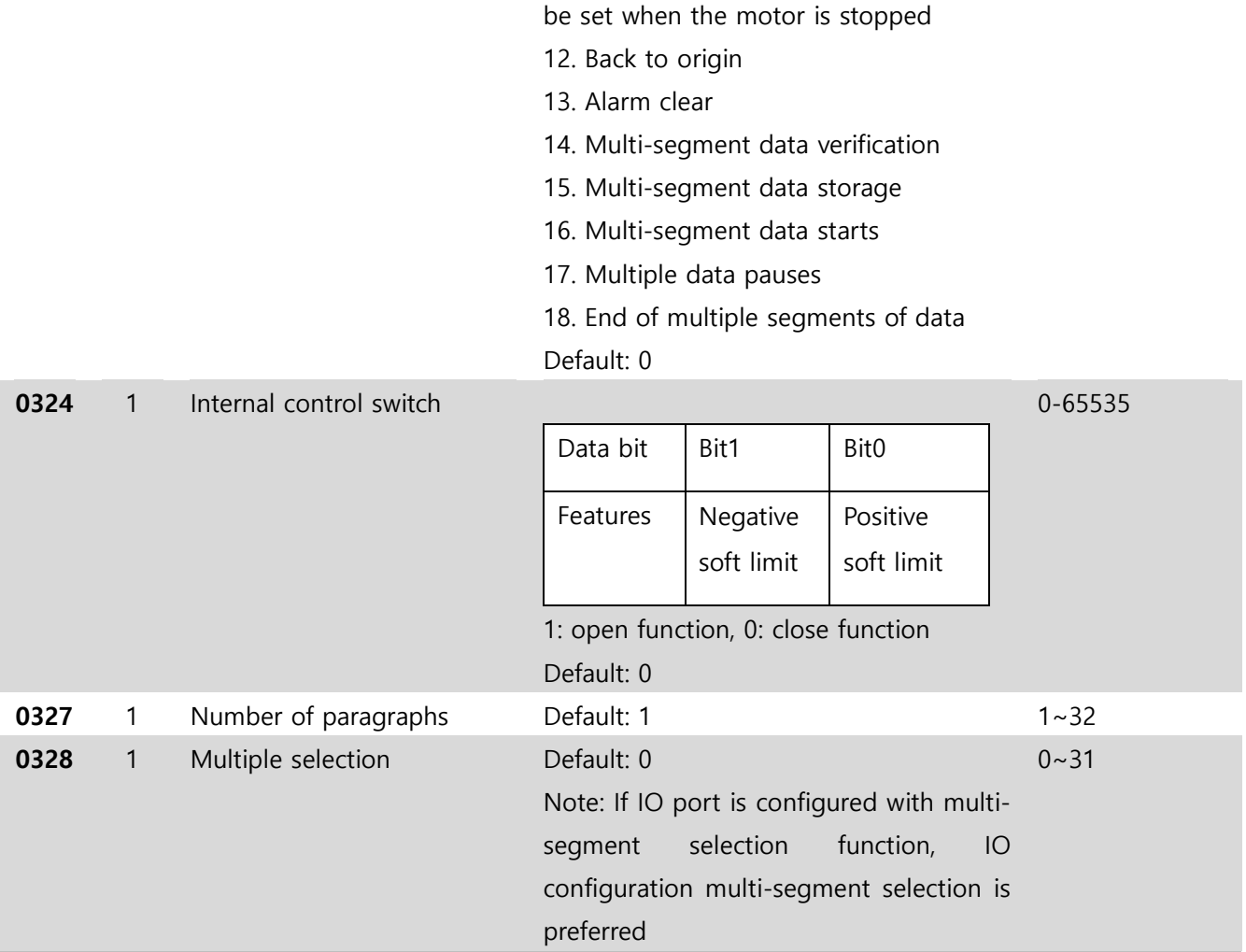

# **11.4 Input Block Designation (Class 06)**

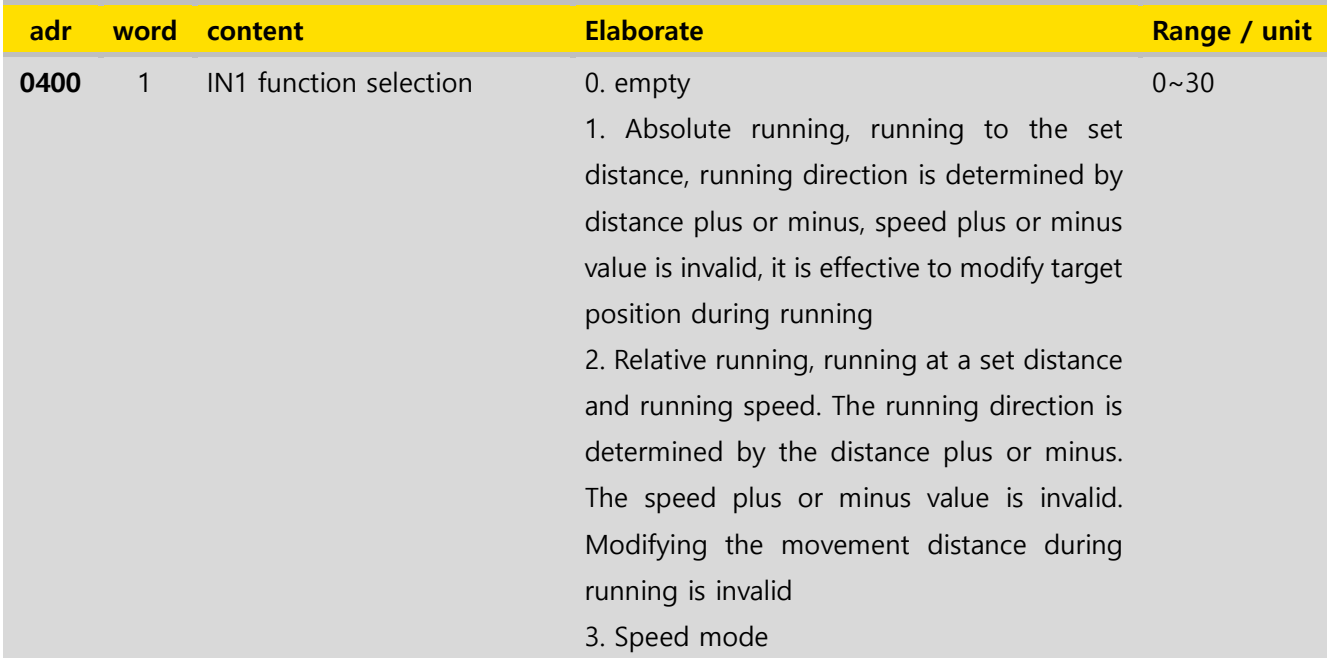

 $\Box$ 

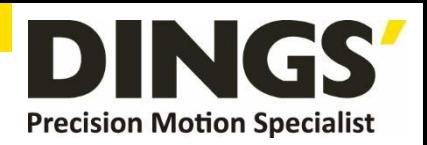

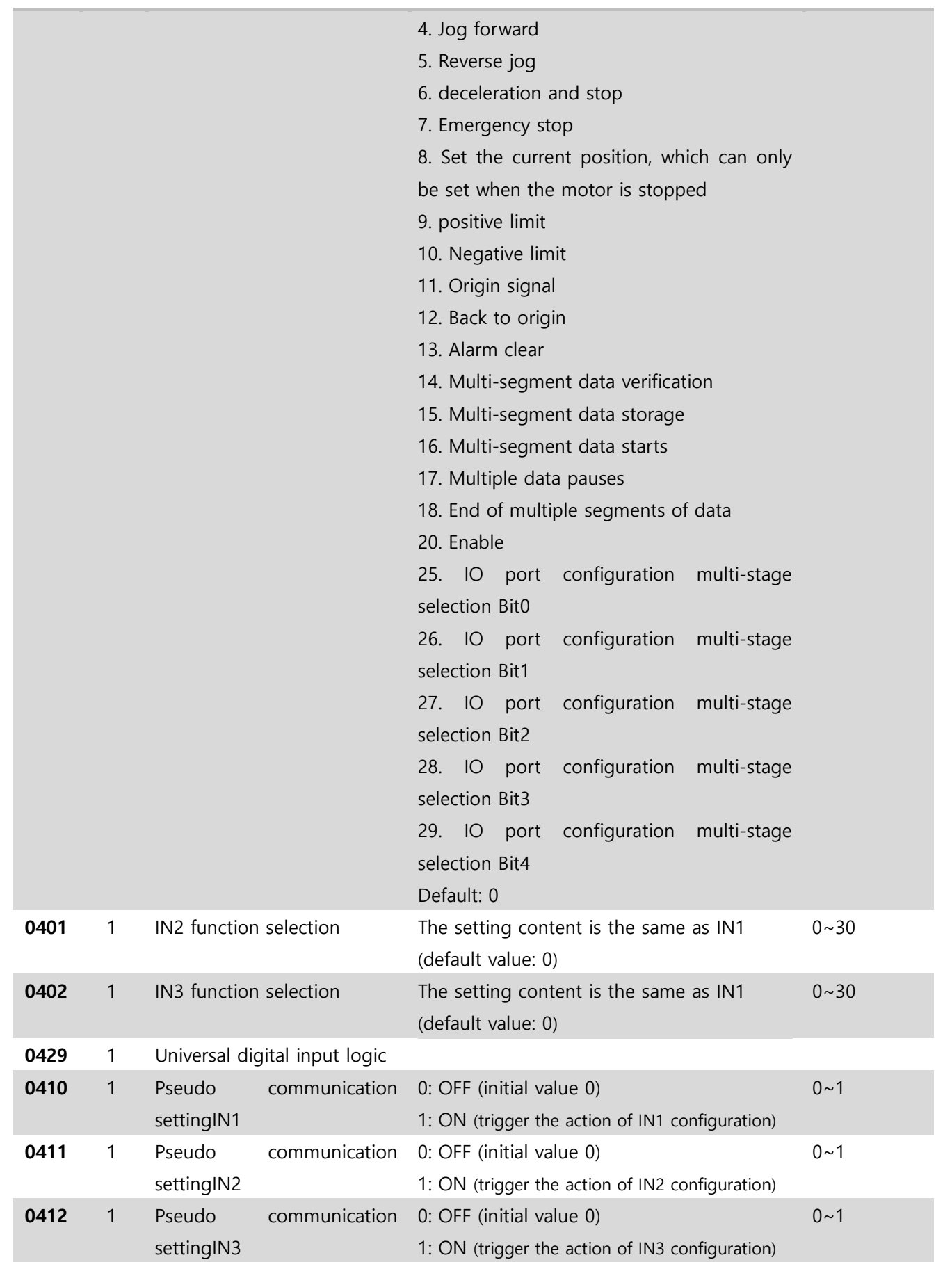

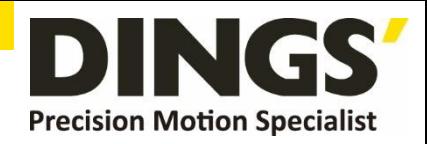

 $\Box$ 

# <span id="page-20-0"></span>**11.5 Output Block Specification (Class 07)**

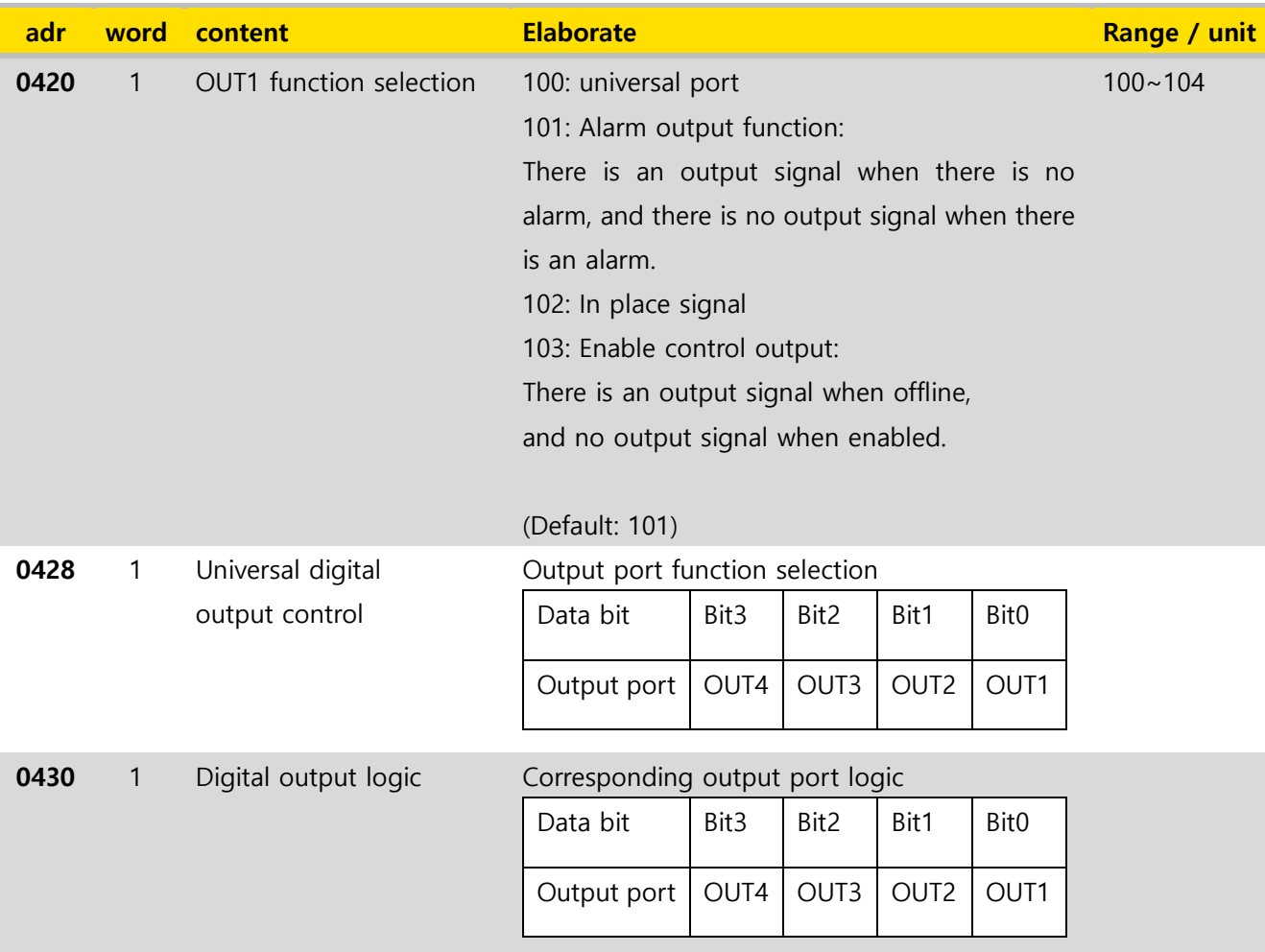

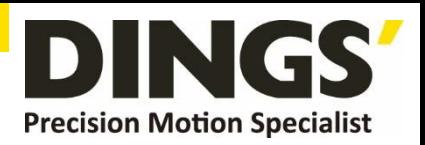

 $\Box$ 

# <span id="page-21-0"></span>**12. Modbus-RTU Example**

## **12.1 Running Motor**

## **12.1.1 Absolute Position Mode**

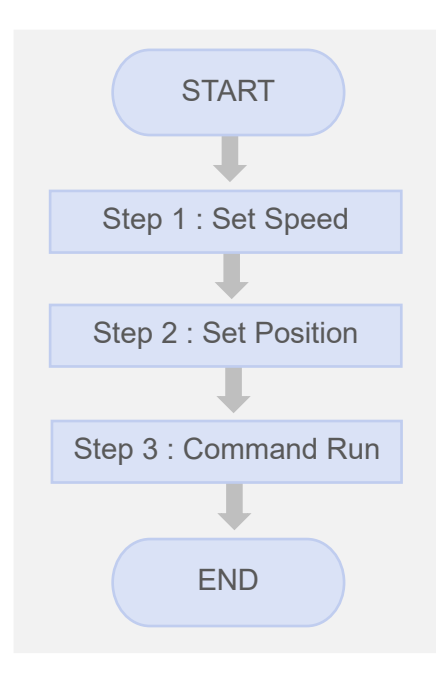

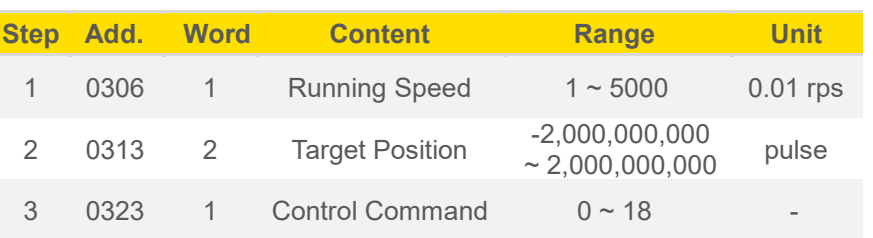

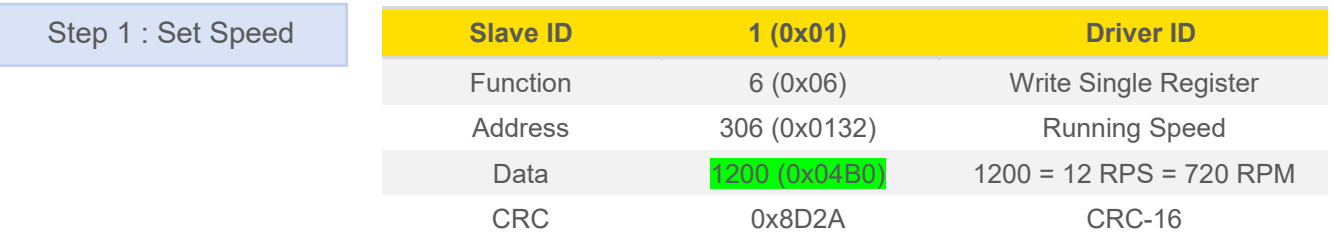

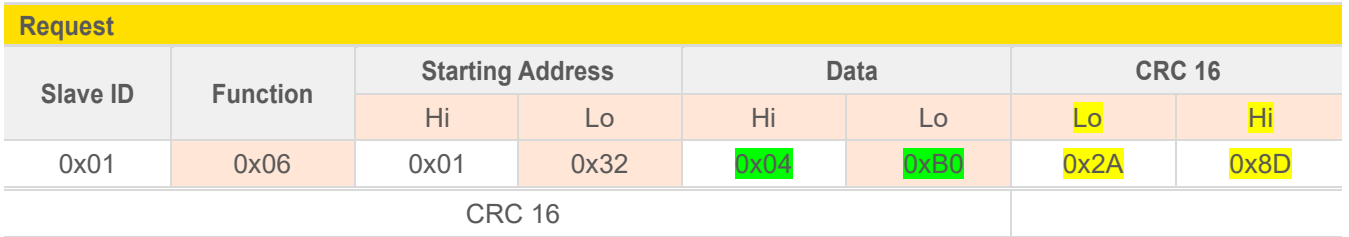

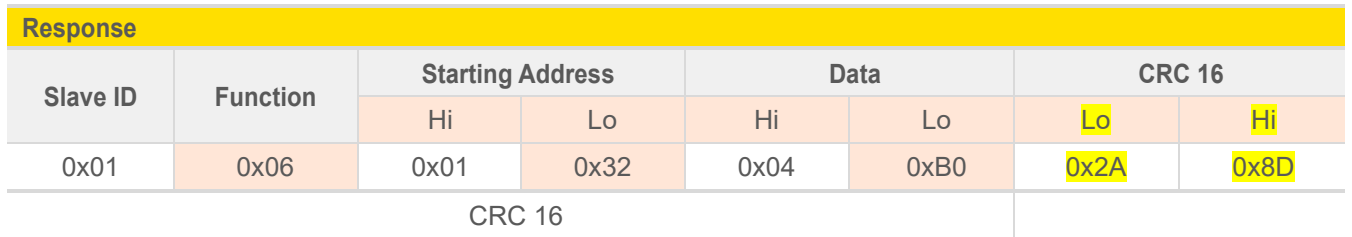

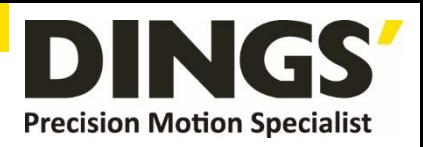

## **Example. 2**

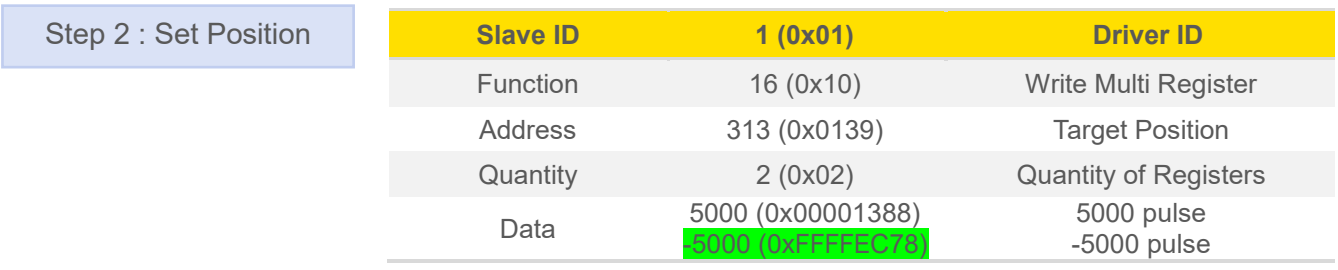

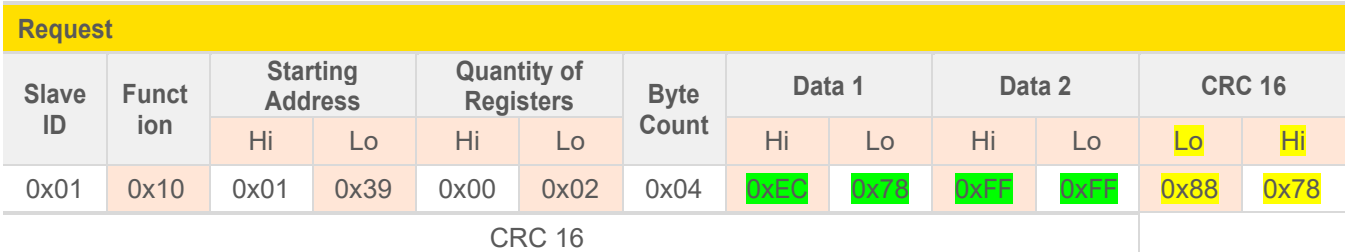

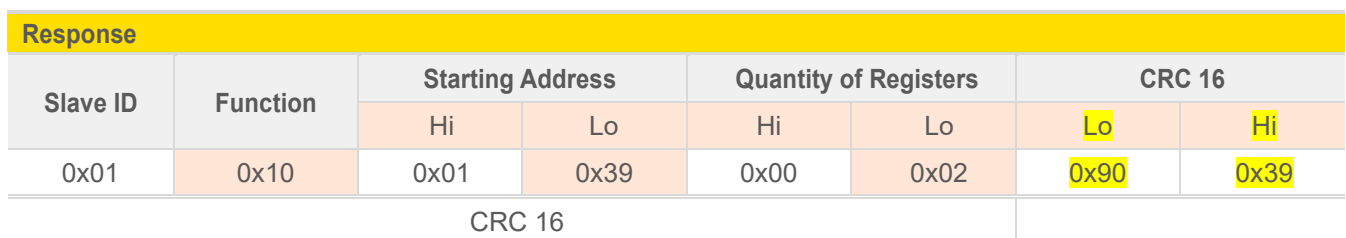

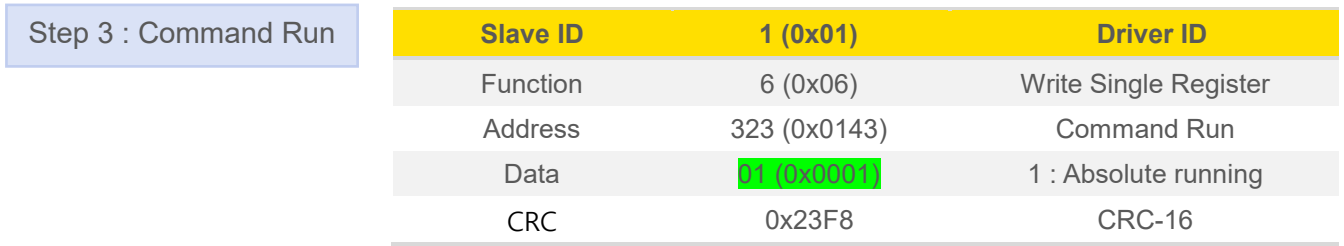

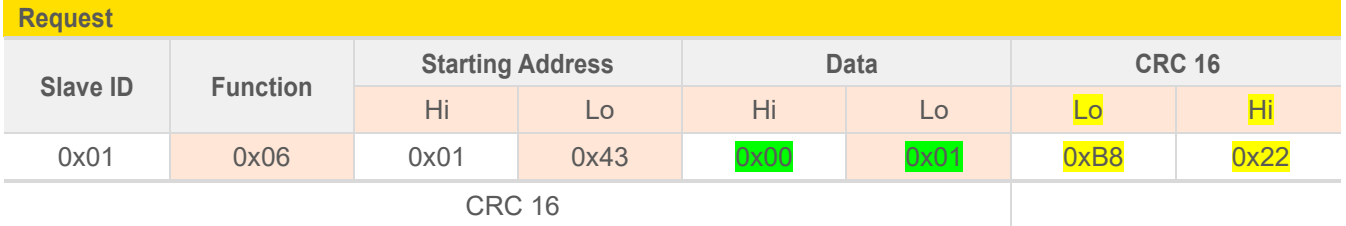

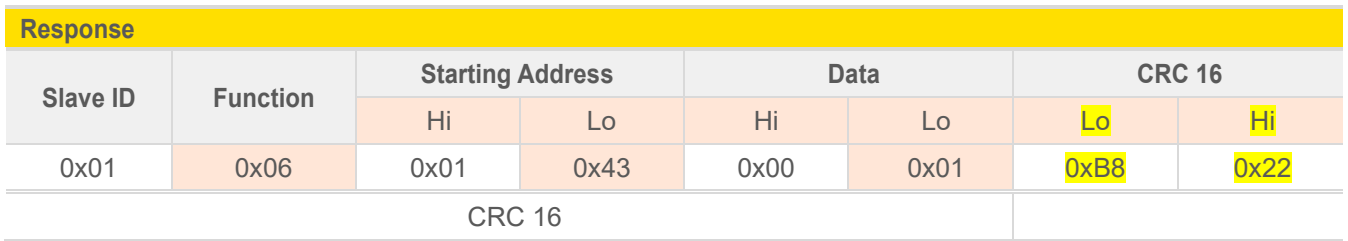

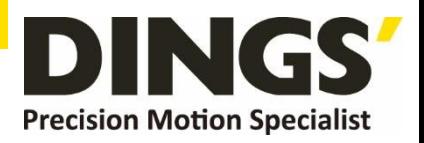

 $\Box$ 

# **12.1.2 Relative Position Mode**

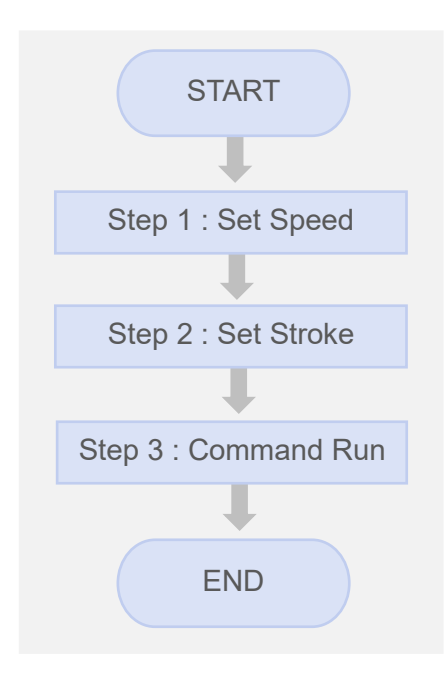

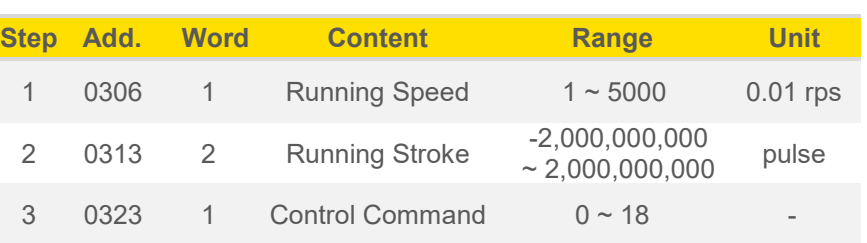

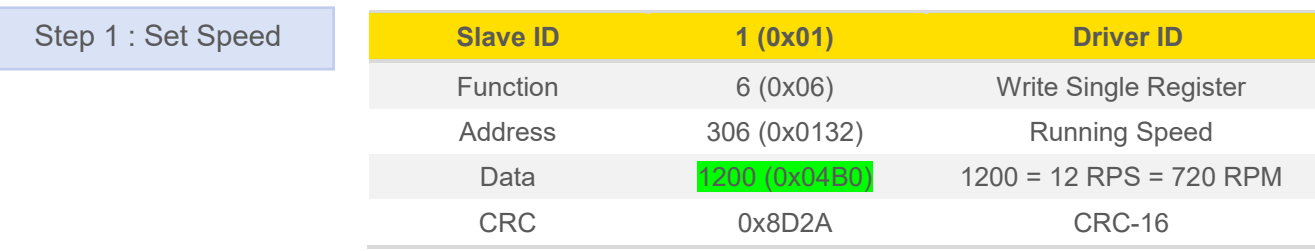

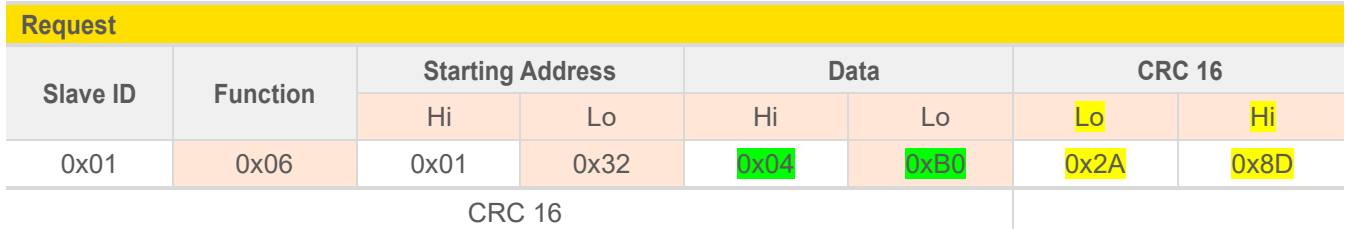

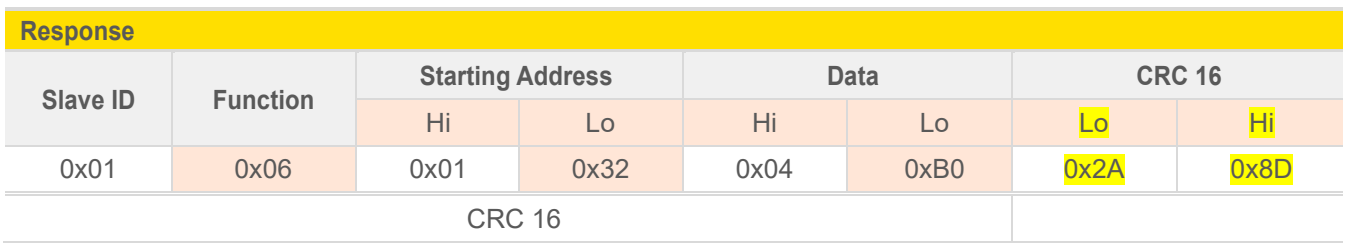

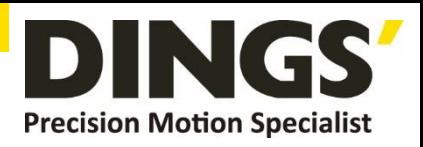

## **Example. 2**

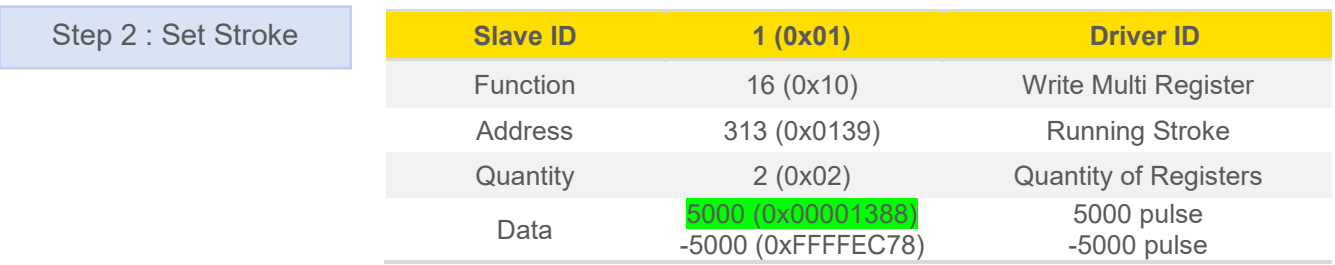

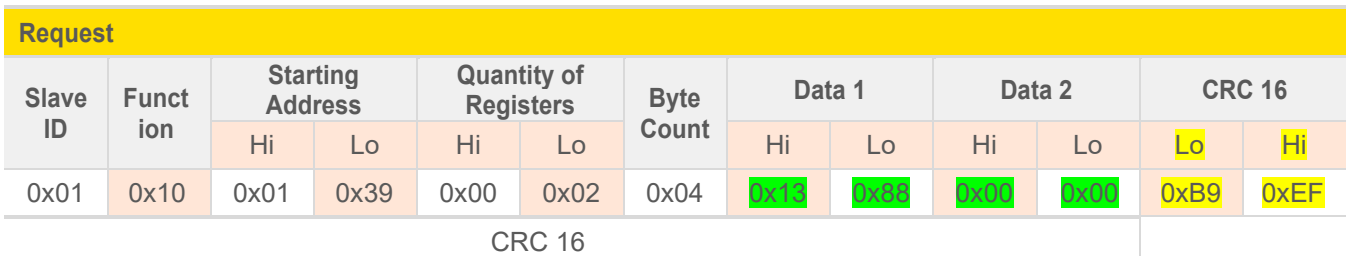

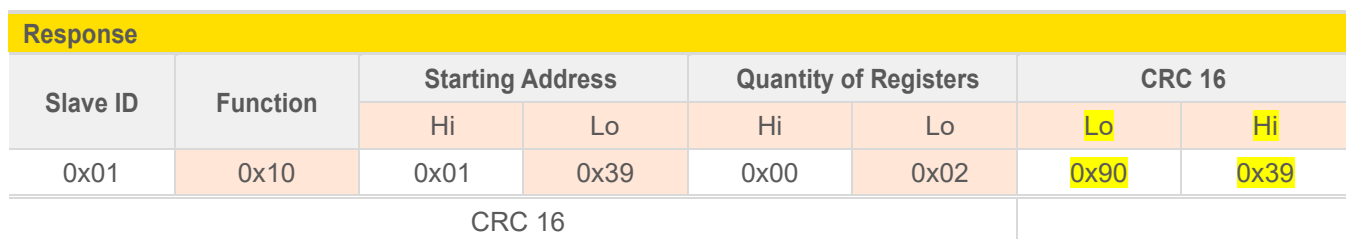

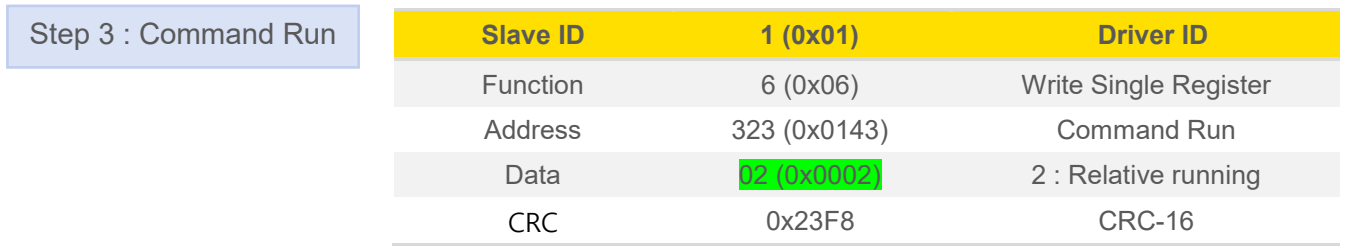

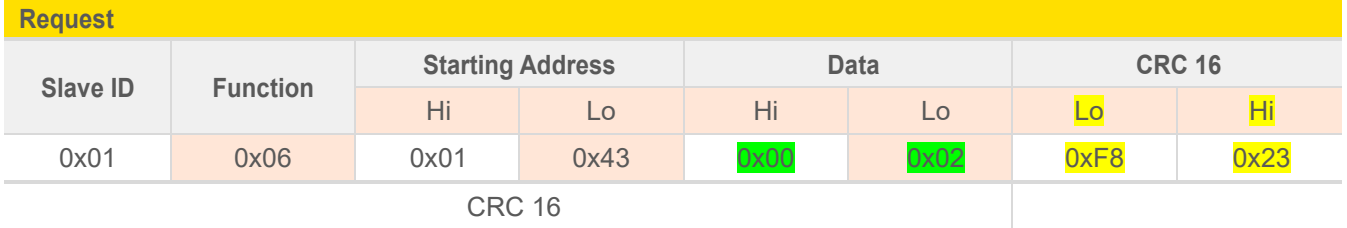

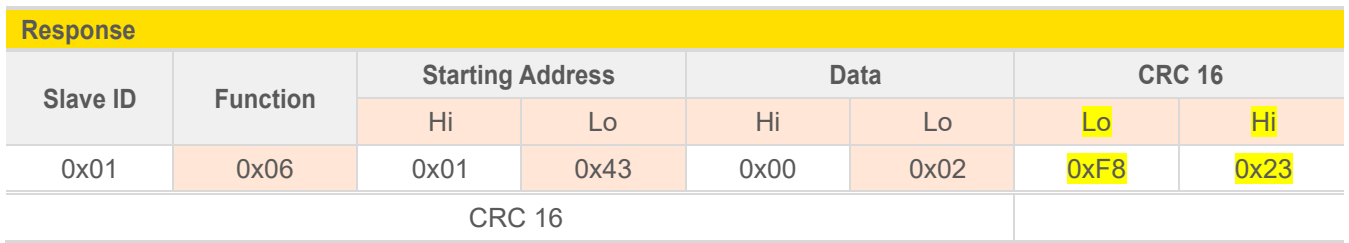

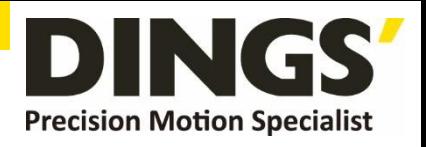

## <span id="page-25-0"></span>**12.2 Read Motor Status**

## **12.2.1 Read Current Position**

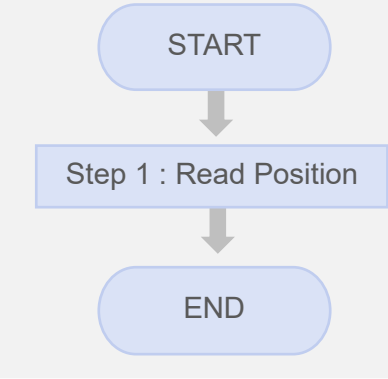

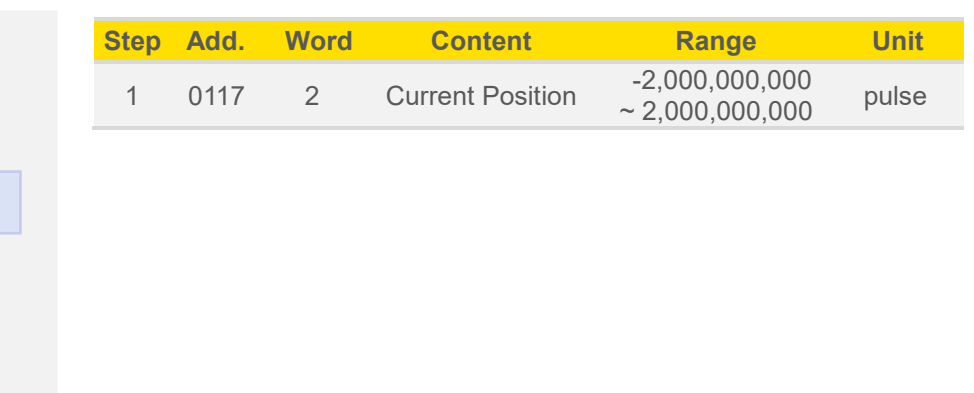

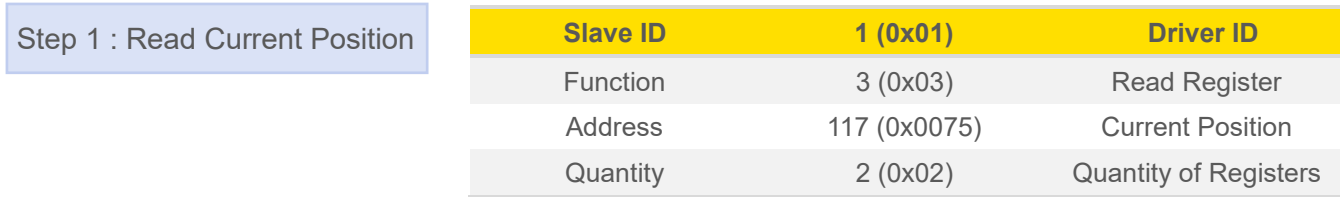

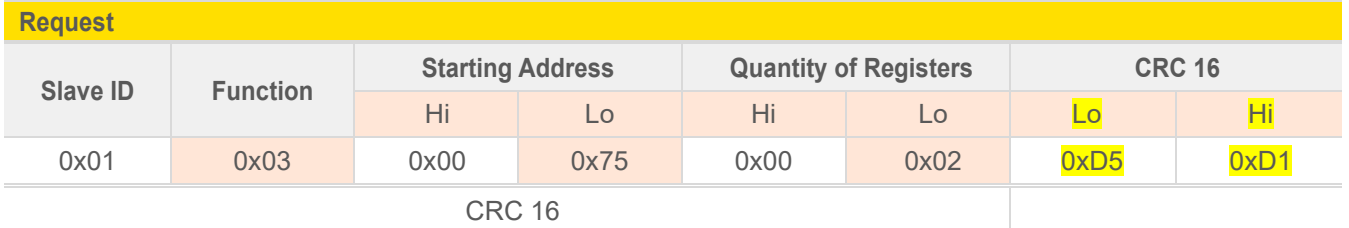

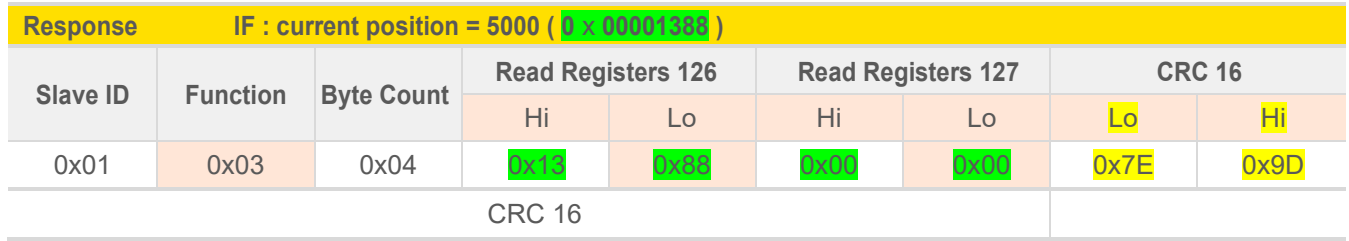

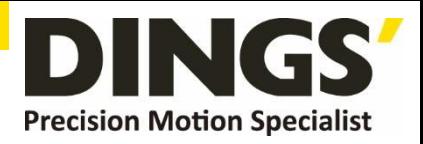

 $\Box$ 

# **12.2.2 Read Current Speed**

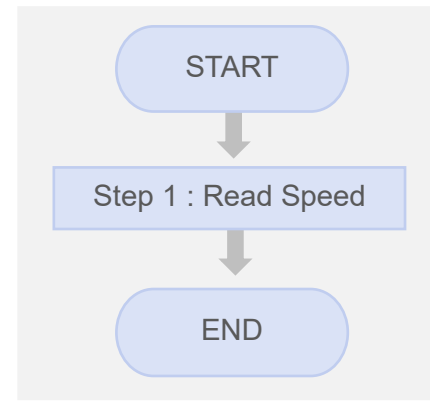

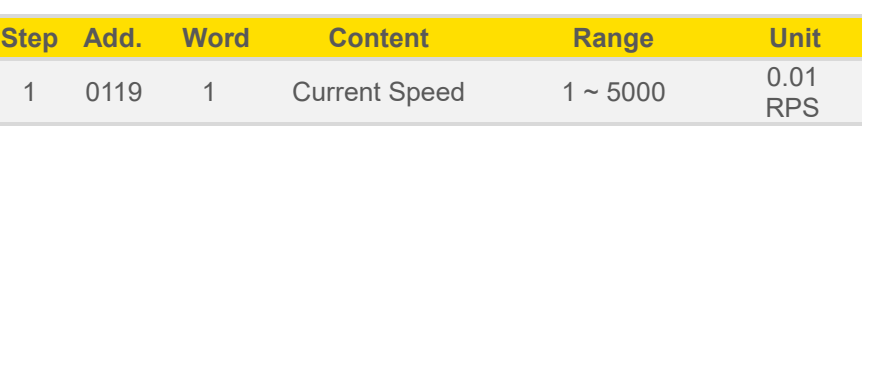

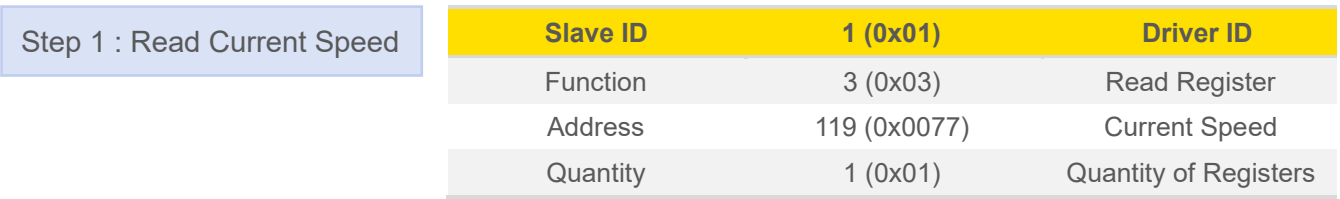

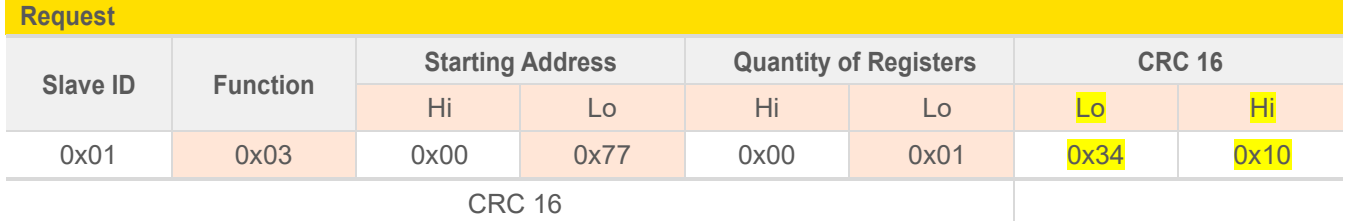

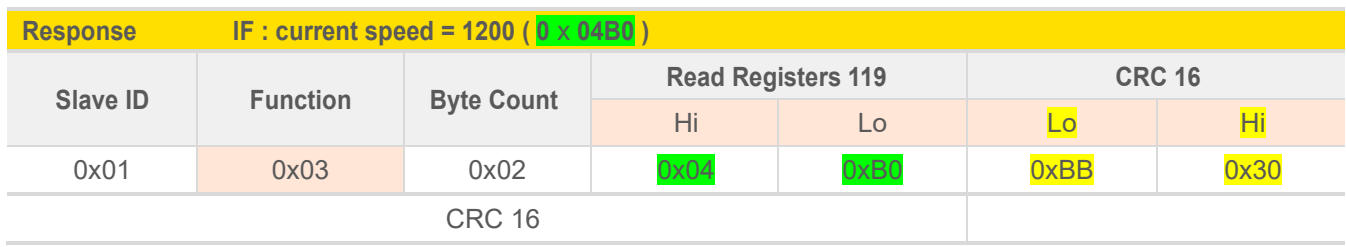

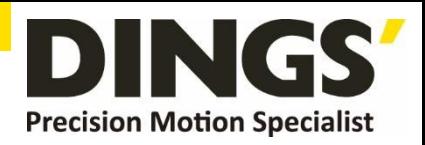

 $\Box$ 

## <span id="page-27-0"></span>**12.3 Read Alarm Status**

## **12.3.1 Alarm Status**

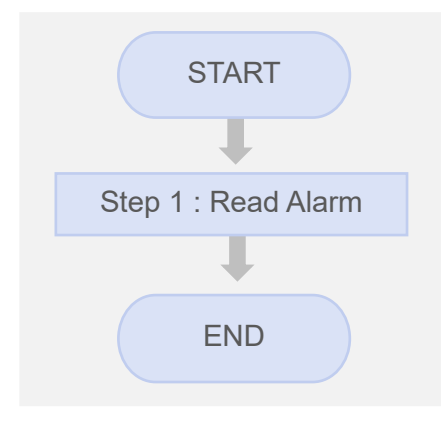

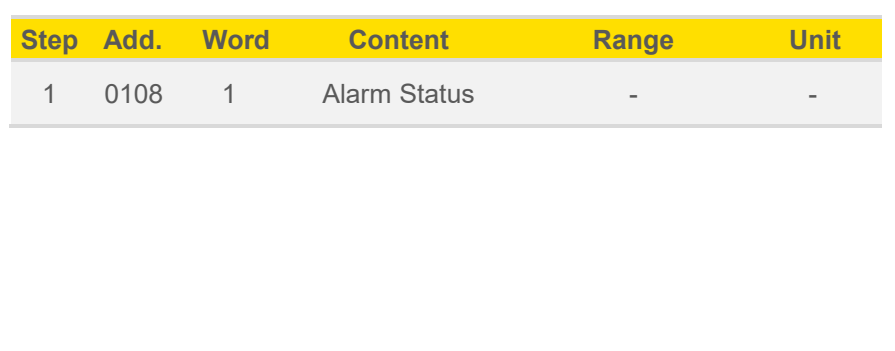

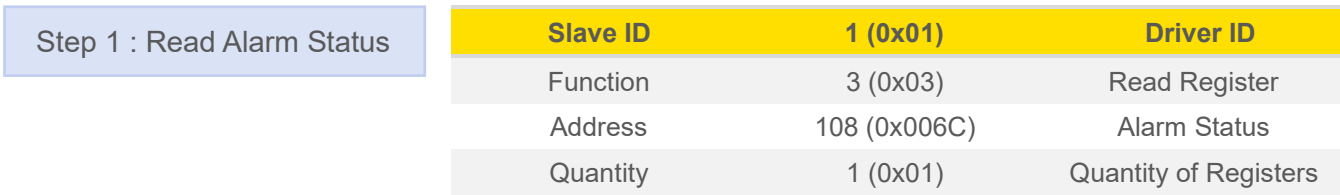

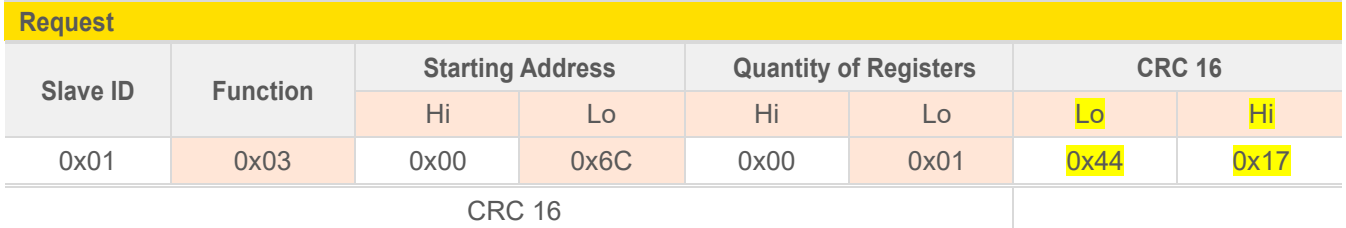

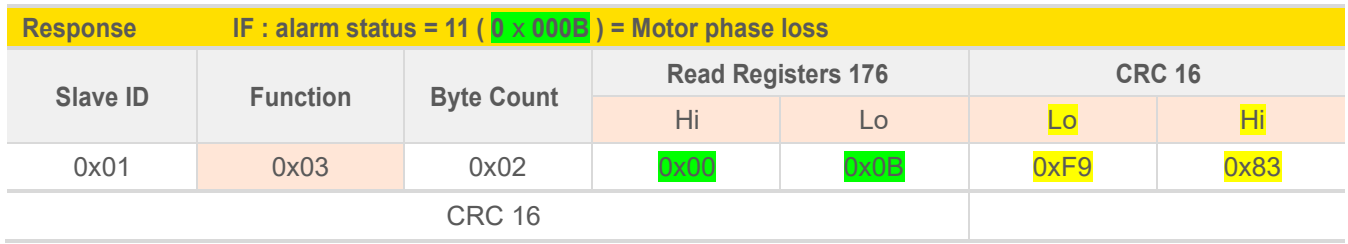

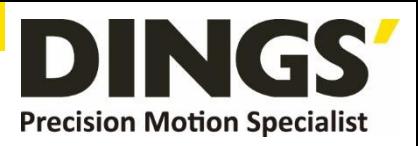

# <span id="page-28-0"></span>**13. Parts**

## **1. RS485 Communication line ① (Driver to RS485)**

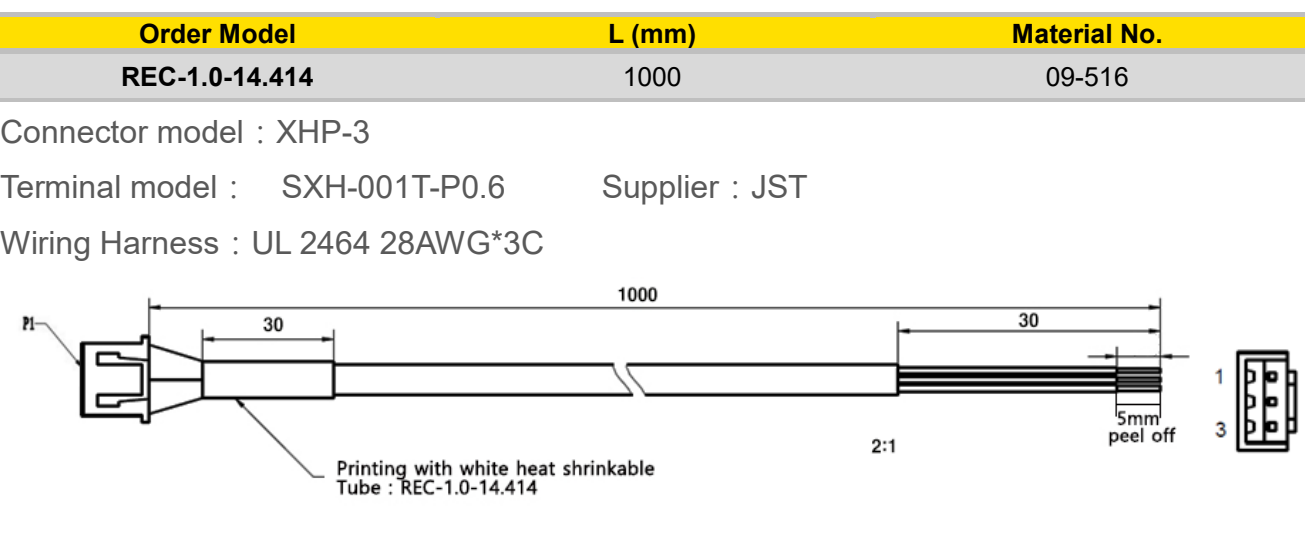

## **Interface Definition**

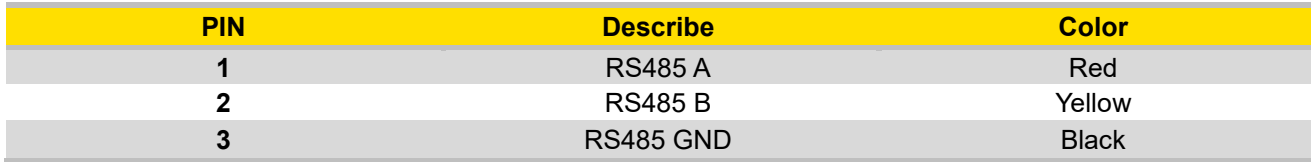

## **2. RS485 Communication line ② (Driver to Driver)**

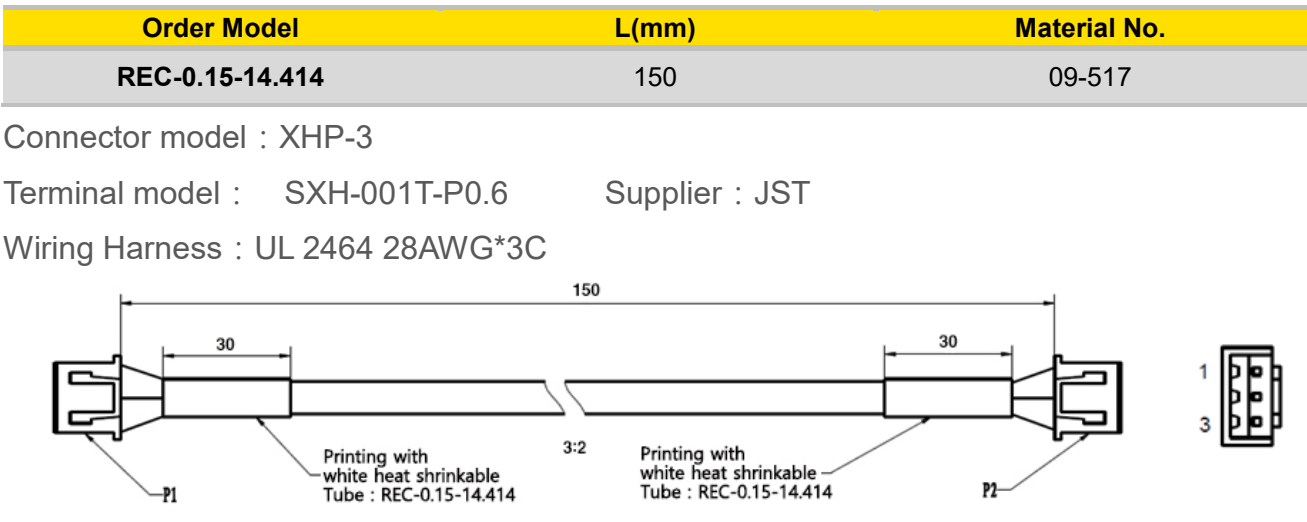

### **Interface Definition**

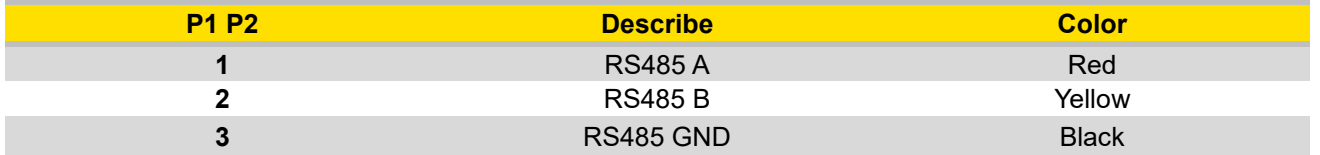

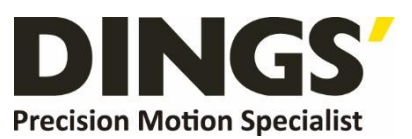

#### **International**

#### **Customer**

Person in Charge :

#### Daniel Jang

[daniel@dingsmotion.com](mailto:daniel@dingsmotion.com)

Building 1#, 355 Longjin Road, Changzhou Economic Development Zone, Jiangsu, China +86-519-85177826, 85177827

## **North America**

**Customer**

Person in Charge :

#### Nicolas Ha

sales[@dingsmotionusa.com](mailto:sales@dingsmotionusa.com)

335 Cochrane Circle Morgan Hill, CA 95037

+1-408-612-4970

## **China**

**Customer**

Person in Charge :

#### Sweet Shi

info@dingsmotion.com

Building 1#, 355 Longjin Road, Changzhou Economic Development Zone, Jiangsu, China +86-519-85177826, 85177827

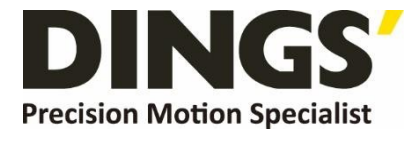

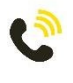

+86-0519-8517 7825

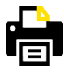

+86-0519-8517 7807

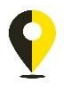

Building 1#,355 Longjin Road, Changzhou Economic Development Zone, Jiangsu, China

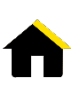

www.dingsmotion.com

It is prohibited to copyright or replication of the part or whole of user manual without permission.